# <span id="page-0-2"></span>**Release Notes for Yellowfin 9**

- [Yellowfin 9.11.0.2](#page-0-0)
- [Yellowfin 9.11.0.1](#page-0-1)
- [Yellowfin 9.11](#page-1-0)
- [Yellowfin 9.10.0.1](#page-3-0)
- [Yellowfin 9.10](#page-3-1)
- [Yellowfin 9.9](#page-6-0)
- [Yellowfin 9.8.2](#page-9-0)
- [Yellowfin 9.8.1](#page-11-0)
- [Yellowfin 9.8](#page-12-0)
- [Yellowfin 9.7.2](#page-15-0)
- [Yellowfin 9.7.1](#page-17-0)
- [Yellowfin 9.7](#page-21-0)
- [Yellowfin 9.6.2](#page-24-0)
- [Yellowfin 9.6.1](#page-24-1)
- [Yellowfin 9.6](#page-28-0)
- [Yellowfin 9.5.1](#page-32-0)
- [Yellowfin 9.5](#page-32-1)
- [Yellowfin 9.4.2](#page-36-0)
- [Yellowfin 9.4.1](#page-36-1)
- [Yellowfin 9.4](#page-36-2)
- [Yellowfin 9.3.1](#page-39-0)
- [Yellowfin 9.3](#page-39-1)
- [Yellowfin 9.2](#page-42-0) [Yellowfin 9.1](#page-44-0)
- [Yellowfin 9.0](#page-45-0)
- 

Yellowfin 9 revolves around providing business users with unique ways to engage with and act on their data and addressing the needs of data analysts and developers who want to build and deploy amazing analytical experiences.

# <span id="page-0-0"></span>Yellowfin 9.11.0.2

Yellowfin 9.11.0.2 adds the following fixes:

# **Fixes Infrastructure**

- Resolved an issue with the background execution of reports leading to memory exhaustion.
- Resolved an issue with reports being executed twice in the background.

# **PDF Export**

Resolved an issue with PDF exports failing on the latest versions of Java FX.

# <span id="page-0-1"></span>Yellowfin 9.11.0.1

Yellowfin 9.11.0.1 is a release that adds the following fixes:

# **Enhancements**

- **Infrastructure**
	- Upgraded Tomcat to version 9.0.85.

# **Field Formatting**

Allowed field formatters that reference other columns to work on Numeric Display charts.

# **Fixes**

# **XLSX Export**

- Resolved an issue with broadcasting large files in .xlsx format by setting a limit for the number of styles.
- **Resolved an issue with preserving line breaks during Excel export when using the <br> HTML tag.**
- Resolved an issue where fields containing HTML tags were not exporting correctly to xlsx.
- Resolved an issue with extra border lines in an Excel file while exporting a report.

# **Report Builder API**

Resolved an issue where the addition of a data source via SOAP API call missed the JDBC connection string.

# **Dashboard**

Resolved an issue where the Hide Report Details option is activated but not applying correctly to dashboards.

### **Views**

Resolved an issue with supporting long table names in AS400 DB in View Builder.

## **Performance**

● Resolved an issue related to the usage of ::date function rather than to\_date in queries generated against Postgres sources that may have affected performance.

# <span id="page-1-0"></span>Yellowfin 9.11

Yellowfin 9.11 introduces a significant update to the Data Sources visual design. In addition, this release addresses a number of security updates, bug fixes, and other user experience improvements.

# **Enhancements Clustering**

Updated cluster node value shown in audit events to use more readable node names.

# **Browse Page**

• Some updates to improve the loading time of the Browse Page.

### **Data Sources**

- Introduced a new look and feel to the Data Source connection, as apart of the Yellowfin UI modernization project.
- Implemented a change to default the database identifier quote string to double-quote when the database meta-data does not provide a value.

## **Licence**

Resolved an issue with license breaches by preventing a breach if the license refresh process was interrupted by a repository database timeout.

### **Administration**

• Implemented the removal of the copyright statement from email footers.

### **Dashboards**

Added a way to specify default values for horizontal dashboard filters.

# **PDF Export**

Added new custom filename option for dashboard and presentation PDF exports.

### **Infrastructure**

- Upgraded Tomcat to version 9.0.83.
- Upgraded Apache XML Security for Java library to 2.2.6.

# **Fixes**

# **Report Builder**

- Resolved an issue where re-opening the same Tabbed Co-Display Report through the left nav panel search would result in duplicate tabs.
- Resolved an issue with the incorrect German translation of the number of rows displayed in the report builder.
- Resolved an issue where column text display position was not precisely centered even when the style was set to "center".
- Resolved an issue causing incorrect sub-values in cross-tab columns when metric fields were hidden.
- Resolved an issue by preventing Exceeds Application Limit warning being shown when a chart is not configured properly.
- Resolved an issue with Tabbed Co-Display Reports failing to run when switching to them via the report search panel after viewing another Tabbed Co-Display Report.

# **Access Filters**

- Resolved an issue to prevent users at a client organization from disabling an access filter assigned to a primary organization view.
- Resolved an issue where optimized table joins were added for a wildcard access filter column which was then later removed from the query, leaving unneeded table joins in the query.

# **Security**

Resolved an issue causing passwords reset through the Forgot Password link to become case insensitive.

# **Browse Page**

Resolved an issue where both child and parent folders were simultaneously shown as open on the Browse page when their names are very similar.

### **Web Services**

Resolved an issue with webservice session creation where two sessions were initialized in the same millisecond

### **Drill**

- Resolved an issue with tabbed co-display reports not showing tabs after performing drill-throughs and drill-backs.
- Resolved an issue where the drill-through popup to the JS Chart was not resizing the window properly.
- Resolved an issue with tabbed co-display reports being added to drill-through breadcrumbs.

### **Administration**

- Provided a web.xml configuration option to modify the polling interval for Task Schedules.
- Resolved an issue with the content folder versioning settings not displaying the retention period in users' preferred language.
- Resolved an issue where the duplicate report name check was not functioning correctly in all cases.
- Resolved an issue where long-running cross-tab reports could not be terminated from the background execution page.

#### **Translation**

- Resolved an issue with a typo in the German translation of the word "Password".
- Resolved an issue with a typo in the Dutch translation of "Append Broadcast Date".
- Resolved an issue with the French translation of "Year" to be "Année" instead of "Exercice".
- Resolved an issue with the Dutch translation for Signals text for changes aggregated over a grouping key being unclear.
- Resolved an issue with the Dutch translations of the "Watch" and "Watching" text on the Signals screen making it difficult to distinguish between the two states.
- Resolved an issue with the Dutch translation of "Start" being incorrect on the translation file upload screen.

### **Broadcast**

- Resolved an issue related to broadcasting reports containing empty 'In List' filter prompts.
- Resolved an issue where the broadcast sender email was incorrect when content created in one organization was broadcasted by another.
- Resolved an issue that occurred when broadcasting a report containing linked filter groups with subqueries.

#### **Discussions**

Resolved an issue when switching layouts in timeline and discussion streams

### **Filters**

- Resolved an issue where applied filters on a report within a story were lost when the report was replaced through the export-import process.
- Resolved an issue where cross-tab report results failed to return if the filter's minimum and maximum values were set to the same value.
- Resolved an issue where filter value results were retrieved incorrectly when using a Minus Sub Query.
- Resolved an issue where reference code filters are not showing after an upgrade.
- Resolved an issue where resetting a report with tabbed sections and mandatory filters caused an endless spinning wheel.

## **Big Query**

• Resolved an issue to ensure correct SQL generation for client-substituted data sources when using a data source type different from the primary organization's source.

# **Advanced Functions**

Resolved an issue related to decimal rounding in the Accumulative Percentage against Column Advance function.

### **Charts**

- Fixed an issue where HTML special characters were escaped in chart labels.
- Resolved an issue where a JS chart failed to display in a Story after a report was replaced via export and import.

### **Dashboards**

Resolved an issue where a Between filter added as a horizontal filter was not functioning correctly when set to Auto-Run.

### **Activity Stream**

Resolved an issue related to adding content to a dashboard directly from the activity stream comment.

# **Fonts**

Resolved an issue where the font in Numeric Display Charts was not rendering consistently with other fonts.

# **PDF Export**

• Resolved an issue with the Export Content dialog not showing the "Save Current Settings" checkbox.

# <span id="page-3-0"></span>Yellowfin 9.10.0.1

Yellowfin 9.10.0.1 is a patch release that adds the following fixes:

# **Enhancements Browse Page**

- Ensure that "All Content" is selected by default on Browse Page until filters are selected manually.
- Updated the layout of the Browse Page content tooltips to fit text in more languages.
- Updated the tiled view on Browse page to hide recent content after applying search parameters.
- Added text to the content type dropdown on the new Browse Page to indicate if content is filtered by type.

### **License**

Prevent license breaches if the license refresh process was interrupted by a repository database timeout.

# **Fixes**

# **Browse Page**

- Resolved an issue where some tabs overlapped each other in the Reference Code popup.
- Fixed an issue where tooltips for the sorting buttons on the Browse page were not shown.
- Resolved an issue where reordering columns on the Browse Page Edit Columns popup disabled the column when using Firefox.
- Fixed the layout of the Save Content dialog to no longer have an empty gap at the top.
- Improved the layout of the left navigation panel to accommodate longer folder names.
- Fixed an issue where related drill-through content was not shown in the delete confirmation popup .
- Fixed an issue where the content name was not shown in the delete confirmation popup when only one content item was being deleted.
- Fixed an issue where reports connected to views via subqueries were not showing in the dependency list on the View Summary.

### **Drill**

- $\bullet$ Resolved an issue where the Tooltip continued to display even after making a drill-through selection.
- Resolved an issue with drill-throughs on co-display reports returning to the co-display report instead of the main report after clicking the drill-back button.

## **Views**

- Resolved an issue that prevented users from creating views if there were no content folders available.
- Fixed the View Summary field list to show the scroll bar correctly.

# **Mobile**

• Fixed an issue that was causing the mobile app to crash when loading comments.

# <span id="page-3-1"></span>Yellowfin 9.10

Yellowfin 9.10 introduces a significant update to the Browse Page visual design, enhancing the user experience when navigating through Yellowfin content. In addition, this release addresses a number of security updates, bug fixes, and other user experience improvements.

# **Enhancements**

### **Story**

• Implemented Drill through support on stories.

# **Broadcast**

• Implemented the ability to set a default broadcast format.

# **Web Services**

Added a Web Services function that allows users to add a folder to a view.

# **Filters**

- Added a loader icon during the retrieval of filter values.
- Set the default option for Cached Filter refreshes on MS SQL Server repositories to be run in parallel.

# **JS API**

Resolved an issue where drill through from a report to a dashboard was not working when the report was embedded using the JSAPI.

### **REST API**

- Enhanced the reset password call to have a new option to send an email to the user, containing a link that directs them to the password reset page.
- Implemented an option to set group visibility to "Visible to All Clients" using the REST API.

## **XLS/PDF/DOCX Export**

- Resolved an issue with Jasper reports' PDF export page size, eliminating unnecessary white space and ensuring it fits the entire page.
- Resolved an issue with embedded reports allowing multiple exports to be started at the same time.
- Added a minimum memory allocation to the PDF exporter, that can also be set via web.xml configuration options.
- Report sections are now exported to different excel tabs for tabbed or multi-page section reports.

# **Administration**

Implemented a feature that enables custom data source row limits for certain users or user groups.

#### **Data**

- Implemented functionality to use stored functions as a source of data for databases that support this (such as PostgreSQL).
- Implemented additional connection parameters for BigQuery datasources, specifically introducing "EnableSession" and "Datacenter Location" options.
- Implemented Google's BigQuery materialized views in View builder.
- Disabled certain validation steps for BMC ARJDBC datasources that were causing SQL to fail.
- Added a connection parameter to facilitate the inclusion of additional properties within JDBC connection strings.

### **Security**

Allowed access filters to be based on an inline SQL query.

## **Infrastructure**

- Upgraded Jakarta Regexp library from version 1.2 to 1.3.
- Upgraded Tomcat to 9.0.82.
- Upgraded Batik library to 1.17.
- Upgraded Spring Framework to 5.3.30.
- Upgraded Guava library to 32.1.2.
- Upgraded Apache xmlbeans to 5.1.1.

# **Configuration**

• Added a hidden configuration option that can skip licence revalidation when deleting a user.

### **Charts**

Added the ability to include a chart title so that the correct visualization can be selected when adding a report to a dashboard, presentation or story - but to support the chart title from the chart itself.

# **Browse Page**

Introduced a new look and feel to the Browse Page, as part of the Yellowfin UI modernization project.

# **Fixes XLS/PDF/DOCX Export**

- Resolved an issue where certain table borders were not exported correctly to Excel.
- Resolved an issue where header images overlapped report content in DOCX exports.
- Resolved an issue with exporting Sparkline images to xlsx and docx formats.
- Resolved an issue where the background color of Cross Tab Metric Headings was not being exported to XLSX files.

# **Administration**

- Resolved an issue with the expiration date not displaying correctly in the license preview.
- Resolved an issue pertaining to repeated calls occurring when the session timeout was set to 0.
- Resolved an issue related to group membership when utilizing client organizations with LDAP-defined group memberships.
- Resolved an issue on the Dashboard Management Administration page where selecting and deselecting dashboards was not working correctly.
- Resolved multiple issues related to audit events, including the creation of records for dashboard file exports and the inclusion of the ClusterNode ID in these records.

# **Reports**

- Resolved an issue with Report Header Lock not functioning on drill-through popups.
- Resolved an issue where formatted HTML values could inject CSS into Yellowfin.
- Resolved an issue where publish date was null for approved reports.
- Resolved an issue where the data preview was not immediately updating when changing the filter default value.
- Added an option that will allow WMS layers that include a DOCTYPE declaration to be loaded successfully. Activated with advanced configuration option "IGNOREWMSDOCTYPE".
- Fixed an issue where filter breadcrumbs were not correct for Jasper reports
- Resolved an issue that would not pass linked filters to co-display child reports.
- Resolved an issue where a drill-down showed no data in paged reports
- Resolved an issue where report pagination was not updating after applying filters.
- Resolved an issue with a null pointer exception occurring when a report-based view is missing the parent source ID.
- Allowed Jasper Report filters to be read from the RunReport URL, allowing for direct linking with filter values set.
- Resolved an issue with timestamps not having milliseconds formatted to three decimal places, which could have lead to incorrect data being presented.

# **Web Services**

Resolved an issue where the view specified during a CREATEREPORT SSO entry would not work. Both viewId and viewuuid have also been added as options on the SSO login URL.

### **SSO**

- Added a configuration parameter to restrict guest users from being redirected to the Browse page.
- Resolved an issue with session-based content category access when using the CONTENT\_INCLUDE parameter with the SSO web service.
- Resolved an issue with filters passed via an SSO login URL not being applied.

### **Security**

- Resolved an issue where attempting to access a public report on an 'edit restricted' view prompted users to log in, rather than allowing quest access.
- Resolved an issue where the Client Source Substitution was not properly disconnected when changing the substitution source.
- Resolved an issue with inconsistent restrictions on special characters for user first and last names.
- Resolved an issue where LDAP symbols within the LDAP query string were incorrectly escaped.
- Resolved an issue where user groups were removed during login when LDAP authentication was in use.
- Resolved an issue related to an email injection attack.
- Fixed an issue where a user's access to some content was not refreshed when a user's group membership was modified.

### **REST API**

- Resolved an issue in the Task Schedule REST API where the scheduleActive status could not be set.
- Resolved an issue where bulk-adding default dashboards to a user group was resulting in them being added in the incorrect order.
- Resolved an issue where some "importOptions" were not working correctly during the import of content through the REST API.
- Resolved an issue with the report REST API where a query filter would not work when filtering results by ViewId.

### **Configuration**

Resolved an issue where embedded reports and dashboards using the JS API were experiencing session timeout-related re-login requirements.

### **Export/Import**

- Resolved an issue that occurred when exporting and then importing a report with a UNION join.
- Resolved an issue that prevented the import of audit content.
- Resolved an issue with multi-tab functionality not working after performing a content import.

# **Charts**

- Resolved an issue where the chart legend field name was displaying as null for Pie, 3D Pie, and Ring charts.
- Resolved an issue related to certain JavaScript charting libraries that were overwriting the injected chart styles.
- Resolved an issue with dial charts showing incorrect "NaN" value.
- Fixed an issue where line chart label would still match line the color even when label style was set to default.

# **Filters**

- Resolved an issue where a child filter of a mandatory parent filter is ignored after applying the filters.
- Fixed an issue where sorting filter values by reference code was not working correctly.
- Resolved an issue with the "Select All" and "Clear All" labels in Filters overlapping the "In List" and "Not In List" text in some languages.
- Resolved various issues with using Timestamps in filters, including: CSV entry for timestamp filters not parsing various date formats; timestamp range input not displaying the value in user's preferred date format; and timestamp filter prompts omitting milliseconds.
- **P** Resolved an issue with Timestamp filters not supporting millisecond resolution on MySQL and Oracle data sources.
- Resolved an issue where editing or deleting a report fails if the report has a large number of filters used across a large number of dashboards.

# **Broadcast**

Resolved an issue where the "Broadcast Failure Task Requestor" was null or unknown.

#### **Dashboards**

- Resolved an issue when adding reports to Dashboards and Presentations, where a maximum of six snapshots was displayed.
- Resolved an issue where a user with super user privileges could not delete certain dashboard bookmarks
- Resolved an issue where series selection would close unexpectedly for a report placed on a non-canvas dashboard.
- Resolved an issue where report names were missing when adding filters to a dashboard.

### **JS API**

Resolved an issue where Dashboard embed links did not correctly specify all parameters such as bookmarks.

#### **Mobile**

- Resolved an issue where some reports would not appear in the mobile app when logged in to a client organization.
- Resolved an issue with some multi-tenancy features not working on the Mobile Application.

# **Data**

- Resolved an issue with a repository connection pool leak related to loading Signal Widgets.
- Resolved an issue with a repository database leaking a connection when linking content on Dashboards

#### **Browse Page**

Resolved an issue where the status of Presentations and Themes were not being displayed on the browse page.

#### **Infrastructure**

- Removed the Spark-excel open source library.
- Upgraded Apache Poi from 4.1.2 to 5.2.4

### **Change Impacts**

Yellowfin 9.10 contains changes to the Browse page and other popup dialogs that can be opened from the Browse page. New CSS styles have been used to style these new UI elements. Existing custom styling may not apply colors correctly on these elements. It is recommended that you test custom styling prior to deploying Yellowfin 9.10 into production, as additional changes to your styles may be required.

These new CSS variables have been defined in ie.css. Modifying these variables will apply custom colors to new styles throughout the application.

```
--primary-color-2
--primary-button-color-2
--primary-button-hover-color-2
--grey-2
--grey-3
--dark-grey-3
--dark-grey-4
--dark-grey-5
--light-grey-6
--light-grey-7
--light-grey-8
--light-grey-9
--light-grey-10
--light-blue-2
--red
--red-2
```
Some PNG icon images have been replaced with SVG images, and if using custom images, it may be required to convert your existing PNG files to the SVG format.

# <span id="page-6-0"></span>Yellowfin 9.9

# **Enhancements**

# **Advanced Functions**

Added the ability to use dates as parameters and user prompts in custom advanced functions.

Added the ability on line charts to make the line color of the chart and the color of the label the same.

# **Dashboards**

Added the ability to Bookmark Drill Down and Drill Anywhere states on a dashboard as well as the ability to use those bookmarks in broadcasts.

# **ETL**

Added a way to refresh input fields for the Single Table input step in Transformation Flows to account for changes to underlying table columns.

# **Filters**

Added new pre-defined date filters, including 'This Financial Year to Date' and 'Next Calendar Quarter', providing more flexibility in date-based analysis.

# **Infrastructure**

- Increased the length of the database connection string field to allow longer connection strings.
- Improved database migration error handling to prevent system startup if the migrations failed, redirecting the users to an error page instead.

# **Installation**

Updated the user interface of Yellowfin Installer to provide a more intuitive and better experience during installation and upgrade.

# **JS API**

• Added a JSAPI function for retrieving filters per dashboard sub-tab.

# **Report Builder**

Implemented a configurable limit on the number of unique rows that can be generated for cross-tab reports and certain chart types to avoid memory exhaustion.

# **REST API**

- Added REST API support to enable the "writable" and "CSV default" status for a data source to be updated.
- Added the ability to update the active status of a user via the REST API.

# **Security**

- Resolved security vulnerability CVE-2018-8032.
- Upgraded Spring web mvc from version 5.3.20 to 5.3.27.
- Upgraded Apache Tomcat from version 9.0.68 to 9.0.73 for new installs
- Upgraded Apache Commons FileUpload jar from version 1.4 to 1.5.
- Upgraded xstream jar from version 1.4.19 to 1.4.20.
- Upgraded Liquibase library to Version 4.21.

# **Fixes**

# **Administration**

- Resolved an issue where deleted content still appeared in the approval list and was unexpectedly restored after being approved.
- Resolved an issue where inconsistent behavior was observed (for Dashboard, Report, Story, Presentation, and View) when making a copy of content into a read-only folder.
- Resolved an issue where users with the Public Dashboard Update function were unable to publish dashboards.
- Resolved an issue where an error would occur when creating an access filter reference type if the value of the reference type was too long.

### **Broadcast**

- Resolved an issue where reports used for generating broadcast recipient lists were unable to use client source substitution.
- Resolved an issue that prevented the ability to save multiple filters with a Jasper report broadcast.
- Resolved an issue where resetting a report disabled Personal Broadcast and Broadcast options.

# **Browse Page**

- Resolved an issue where the "Last Modified By" field would appear blank when editing the View details on the Browse page.
- **Resolved an issue where the alert message indicating that content was opened by another user was not displaying upon logging in as a Content** Super User.

# **Charts**

Resolved an issue where placing a field in the Tool Tip of a chart was causing an error during chart building, specifically when the field type differed between the field placed in Color and the field placed in Tool Tip.

- Resolved an issue where, when Reference code is selected in Series settings, the sort order would revert back to the data order instead of respecting the selected sort order.
- Resolved an issue where labels were not displaying on a line chart when the curved line feature was enabled.
- Resolved an issue where the variance functions on charts failed to utilize the data that had been sectioned or converted by view converters. Variance functions will now accurately employ the appropriate dataset for calculations.

### **Dashboards**

- Resolved an issue where Blueprint reports would not function properly in the absence of content folders, resulting in an error being displayed.
- Resolved an issue where filters in dashboard embed links would not function properly after editing the dashboard. To ensure compatibility with this fix, existing embed/share links will need to be regenerated.
- Resolved an issue where a blank spinning pop-up could occur after double-clicking on drill through in an embedded report.
- Resolved an issue where the Share Report feature was visible on the Dashboard, even when Report Sharing was disabled.
- Resolved an issue that would trigger an error when toggling between two dashboards with Left Nav filter panels.
- Resolved an issue by appropriately disabling the "Add Favorites" icon for existing tabs when users lack the necessary permission.

### **Data Sources**

Resolved an issue regarding the connection to Interbase datasources and enabled the functionality to support subqueries.

# **ETL**

Resolved an issue where schedules set in the transformation flow were not displayed in schedule management.

### **Filters**

- Resolved an issue for OLAP data sources where date linked filters using a current date offset, would not use the same timezone as the master query filter.
- Resolved an issue where utilizing the 'Allow Prompt' option for manual user entry in the Timestamp filter would result in a blank display for the filter
- Resolved an issue where filter prompts in multi-tiered dependent filter hierarchies were not being updated until the value of their direct parent filter was set.
- Resolved an issue by adjusting the positioning of the filter "Select all" and toggle options, ensuring proper alignment and visibility.

### **Export/Import**

- Resolved an issue where replacing a report via import would not correctly link subquery filters that were based on view level filters on an existing dashboard.
- Resolved an issue where the Standalone Importer was not working correctly when importing some types of content.

### **Integration**

- Resolved an issue where NLQ styling was not properly scoped and could not be overridden using Custom CSS.
- Resolved an issue where logging in via report URL caused the freehand SQL to break when attempting to edit calculated fields.

### **JS API**

- Resolved an issue where the bookmark icon was not appearing on embedded dashboards.
- Resolved an issue related to Cross-Origin Resource Sharing (CORS) and the JavaScript API.

# **PDF Export**

- Resolved an issue where PDF exports failed to adhere to the "Fit to Parent" setting on co-display reports.
- Resolved an issue where exporting a dashboard to PDF in embedded mode would export the last exported sub-tab instead of the currently selected sub-tab.
- Resolved an issue where reports exported to PDF would occasionally include blank pages when the "Report Section Page Break" feature was enabled.
- Resolved an issue with report titles wrapping in PDF exports if wider than the report itself.

# **Report Builder**

- Resolved an issue where the column formatting model popup would not close correctly in certain circumstances.
- Added additional Jasper libraries to allow additional Jasper functionality, including Jasper functions.
- Resolved an issue where Rectangle widgets created in V7.2 or earlier were not being displayed after upgrading to V9.7.1 or later versions.
- Resolved an issue where cell formatting was incorrect when the "Change position of Subtotals" option was enabled.
- Resolved an issue where the Reference Code popup (in Design step) experienced a broken layout.
- Resolved an issue where reports would fail to generate after modifying the formatting of parameter filters.
- Resolved an issue where an error would occur when clicking the text widget after adding an annotation in a report.
- Resolved an issue where the filter in a report using Report from Report was displaying "No values available" when retrieving the list of filters with a fixed value set for the filter.
- Resolved an issue where the Drill through popup was appearing behind other content.
- Resolved the issue where some filters were not being set correctly in drill through reports.
- Resolved the issue of being unable to create a report due to the unavailability of the data source by addressing the problem with selecting the correct category during the creation of a new draft report.
- Resolved an issue where the generation of a calculated field, along with an advanced subquery, was incorrect when combining fields from two separate data sources.

# **REST API**

Resolved an issue related to the "access denied" error that occurred while updating user's avatar utilizing the REST API call.

## **Security**

Error stack traces will not be shown on the error page if the user is not logged in.

### **Timeline**

• Resolved an issue where the timeline text of the system task was overlapping with the avatar.

## **Views**

- Resolved an issue with view builder not handling missing tables correctly when using the Snowflake datasource.
- Resolved an issue where Views could be duplicated if they were edited after being cloned and published in a different tab.
- Resolved an issue where a View could be deleted while another user was editing it, thus preventing unintentional deletion of the view during concurrent editing.

# <span id="page-9-0"></span>Yellowfin 9.8.2

Yellowfin 9.8.2 is a patch release that introduces a number of security updates, quality improvements, and allows Databricks as a certified data source for Yellowfin.

Yellowfin 9.8.2.1 adds one further fix:

Updated hsqldb.jar from 2.3.4 to 2.7.1.

Yellowfin 9.8.2.2 adds one further fix:

• Removed the following change from 9.8.2 due to issues found after release – "Resolved an issue where column text display position was not precisely centered even when the style was set to "center".

# **Enhancements**

# **Administration**

- Added an automated mechanism that will run at a client specified interval, to query a license file from a central server and update the current license if applicable.
- Added a new feature that will prompt to have export settings applied to Client Organizations when updating the settings at the Primary Organization.
- Added additional logging for the SSO login process.
- Modified the JWT Signature Verification Algorithm selection from radio buttons to a dropdown list.

## **Dashboards**

The Report search panel is now semi transparent when dragging a report in the Dashboard and Present editors.

## **Data Sources**

Changed the Data Source refresh time from being hours to minutes to allow finer granularity of control on how long database connections should remain in the connection pool.

### **Filters**

- Added support for the CLIENTREFID token in custom filter queries that are not on-demand.
- Implemented a configuration option that will enable non-mandatory filters on Jasper Reports.
- Added a configurable report format to control the width of the left navigation filters' expandable panel.
- Added an option to not sort a custom SQL Query filter ASC or DESC but retain the sort sequence from the database query.

# **Import/Export**

- Added the ability to exclude data source information when exporting content.
- Enabled the use of CSS variables in PDF export when using custom CSS styles.

## **Infrastructure**

- Added support for using Databricks data sources.
- Added a new REST endpoint that allows user details to be fetched using the username **/rpc/users/user-details-by-username/{username}**

# **NLQ**

• Added updates to the user interface of the NLQ synonym feature, specifically to the '+' symbol color, in order to make it more apparent when synonyms had been added.

# **Report Builder**

- Added new date and time formatting options: HH:mm, HH:mm:ss, HH:mm:ss.S, and dd.MM.yyyy. These options now support the default time format in Germany, which is HH:mm:ss with a leading zero for the hour value.
- Added a functionality to add the page slider in both above and below the table.

### **Security**

- Updated from snakeyaml jar 1.26 to 1.33.
- Updated batik-all jar from 1.12 to 1.16.
- Upgraded woodstox-core.jar from 6.2.6 to 6.5.0.

# **Fixes**

# **Administration**

- Added capability to allow connections to Snowflake to not have a default database specified.
- Resolved a null pointer issue when editing accounts without email or last name.
- Added an advanced configuration option to improve performance when loading the browse page.
- Resolved an issue with LDAP users losing group membership if their DistinguishedName changed as result of being moved in the directory.

### **Broadcast**

Fixed broadcast format icons (CSV, DOC, PDF, TXT, and XLS) so that they changed to a blue color on selection.

### **Browse Page**

• Resolved an issue so that new Presentations are not automatically added as a favorite.

### **Charts**

- Resolved an issue with JS charts not displaying when other elements are present on the report canvas.
- Resolved an issue on pie-chart tooltips where the "others" segment was not set.
- Resolved an issue to ensure that changes to Slider Initial Range are reflected immediately when building a report.
- Fixed an issue where a GIS layer using the same report data as the primary map, could not be sectioned.

#### **Dashboards**

- Fixed an issue that prevented Dashboard tabs changing by triggering a click event via JavaScript.
- Resolved an issue where some report configurations caused Dashboard filter linking to fail.
- Fixed an issue where making certain changes on the Dashboard Management page would remove users from the User Access list.
- Resolved an issue where a system error occurred when saving a private Dashboard.
- Resolved an issue where the "Return to Dashboard" button was not shown when using Yellowfin on an iPad browser
- Fixed an issue where Dashboard Filter Group Names in Japanese were corrupted when using SQL Server.
- Resolved an issue where users were directed to the primary Dashboard instead of the copied version when making an edit.
- Fixed an issue with unclear text labels when switching the access toggle between "Visible to All" and "Private" while creating Dashboard Bookmarks.
- Resolved an issue where Dashboard drill down link interactions stopped working after the second drill down.
- Fixed an issue with thumbnail generation for Canvas Dashboards and Presentations.
- Resolved an intermittent issue where the left side navigation filters would disappear on dashboards.

### **Data Sources**

- Resolved an issue where a table could not be created for a writable Databricks Data Source.
- Resolved an issue with Databricks JDBC connections not supporting API token authentication.
- Resolved an issue with the Data Source editing screen showing username and password fields for data sources that do not require them, for example: Kerberos authentication for Oracle databases.
- Removed the ability for the Redshift connection wizard to use the PostgreSQL JDBC driver, as the latest PostgreSQL Drivers are no longer compatible with RedShift.

### **ETL**

Fixed the possibility of a deadlock in Data Transformation.

# **Filters**

- Resolved an issue where the Top N filter was disappearing from Dashboard after editing the report used in that Dashboard.
- Resolved an issue where reports on freehand SQL views would not restrict filter prompt values by other applied filters.
- Resolved an issue that would let users create duplicate Dashboard or Presentation filters, that would cause filter linking to behave inconsistently.
- Resolved an issue where linked date filters changed from date format to timestamp format when used on OLAP subqueries.

# **Import/Export**

- Resolved an issue that would cause some export items to be marked as having been deleted after logging out.
- Resolved an issue where the Add to Export List menu option was incorrectly showing for private content.
- Resolved an issue where Dashboard filters were lost during content import.
- Fixed an issue where the import process was taking a long time when the schema name was invalid.
- Resolved an issue where some passwords could not be decrypted correctly on some particular JVMs.

# **PDF/XLS Export**

- Resolved an issue with PDF exports of Dashboards that contain canvas-based reports with "shrink to fit" enabled.
- Fixed an issue with XLSX export missing Subtotal labels.
- Fixed an issue where custom CSS was not being applied to PDF exports.

### **Infrastructure**

- Implemented a caching mechanism that will improve the loading speed of Cached Filters when loading a report.
- Resolved an issue with some Jasper Reports not running. A library dependency was added to fix this issue.
- Fixed an issue with yfx files including private reports not being generated in the REST API endpoint for users with Super User roles.
- Resolved an issue with ReportService not accepting pipe character ("|") as delimiter for values with the BETWEEN filter operator.

#### **Report Builder**

- Resolved an issue where drill-through popups were not displaying at the correct size after subsequent drill-throughs or drill-backs.
- Resolved an issue with Report editing via web services where the report was not copied prior to putting it into edit mode.

### **Security**

- Resolved multiple reflected XSS vulnerabilities.
- Fixed several areas where end-points would not perform the correct function check, which would allow some users to perform functions above their level of access.
- Fixed a security issue that user information could be retrieved via task assignment even if the user has no access to the organization.

#### **Views**

- Fixed an issue where adding Views to My Favorites would not result in the Views appearing on My Favorites page.
- Fixed an issue where the view field description was erased after editing a field format in the report builder.
- Resolved an issue with a data type mismatch when grouping numeric fields on Snowflake datasources.

# <span id="page-11-0"></span>Yellowfin 9.8.1

Yellowfin 9.8.1 is a patch release that introduces a number of security updates, bug fixes, and changes to support newer versions of Java.

Yellowfin 9.8.1.1 adds two further fixes:

- Resolved an issue that prevented Transformation Flow results from being shown.
- Resolved an issue with Access Filters not being applied to Simple Blueprint reports.

Yellowfin 9.8.1.2 adds two further fixes:

- Fixed an issue where some charts had excess padding which led to issues with some report layouts.
- Fixed issues with the default vertical alignment in both column and cross-tab reports, and incorrect alignment in reports from previous versions.

Yellowfin 9.8.1.3 adds one further fix:

Resolved an issue with some Cached Filter scheduled refreshes failing.

# **Enhancements**

### **Infrastructure**

- $\bullet$ Upgraded Gson from version 2.8.2 to 2.9.0.
- Upgraded PostgreSQL JDBC Driver from 42.3.3 to 42.5.0.
- Upgraded Apache Commons-Text jar from version 1.1 to 1.10.
- Upgraded Tomcat to 9.0.68.
- Implement a Database Concealment plugin that can be used to implement a unique encryption key for secrets stored in the Yellowfin database.
- Upgraded JQuery-UI from 1.12.1 to 1.13.2.
- Upgraded Jackson from 2.13.1 to 2.13.4.
- Upgraded JSON.jar library to protect against Denial of Service vulnerability.
- Upgraded Spring from 5.3.18 to 5.3.20.
- Upgraded Apache Tika lfrom 1.24 to 1.28.5.
- Upgraded Moment.js from 2.24.0 to 2.29.4.

# **Fixes**

**Views**

- Resolved an issue with the Ski Team tutorial database where field Athlete Country missing.
- Resolved an issue preventing editing of field security on views with a large number of fields.
- Resolved an issue where Approval emails were being to the Approver rather than requestor.

# **REST API**

- Allow Primary Org categories to be loaded correctly when accessing REST services with a Client Org session.
- Added a fix when updating organizations through the Rest API Org Patch Endpoint where a missing optional field from the request body incorrectly raises a validation error.

### **Data**

- Added support for Amazon Redshift JDBC driver class com.amazon.redshift.jdbc.Driver.
- JNDI datasource connections are now disabled by default due to possible security vulnerabilities.
- Resolved a NullPointerException when a sub query including mandatory filters was added to a report.
- Resolved an issue that prevented a Data Source being saved after certain connection details were edited.

## **Infrastructure**

- Patched internal signature functions to use install-specific encryption keys to improve security.
- Resolved an XSS vulnerability with Videos on Story.
- Resolved an issue where Dashboard Favorites were not initially displayed when logging in via a webservice.
- Resolved an issue where the Logout Link setting did not work on first login.
- Resolved an issue that prevented Access Filter Refresh scheduled tasks from being displayed in a Client Organization.
- Resolved several issues affecting Yellowfin on Java 16 and 17.
- Added validation to the input of content tag names to improve security.
- Resolved an issue where the WebServices SSO LDAP login was not setting the LDAP user group.
- Removed the potential for a code dead-lock to occur when two incompatible areas of the code run simultaneously.

### **Reports**

- Fixed the issue where a Calculated Field Using COUNTDISTINCT gave an error.
- Added a configuration toggle to disable concurrent locking on SQL Server when refreshing Cached Filter values.
- Resolved an issue where the column sort direction selection tooltip would appear underneath a drill-through popup window.
- Resolved an issue where sorting a report would query the database again instead of reusing the previous result, and in some cases show an error.
- Resolved an issue with drill-through popups being too small for reports that use a canvas for layout.
- Fixed and issue where a report table would be broken if "Change position of Subtotals" was set to start.
- Resolved an issue where Calculated Totals are not displayed when applying advanced functions to fields used in calculated fields.
- Resolved an issue where the Test Query for Cached Filters did not work with Access Filters.
- Resolved an issue where incorrect help text was shown when configuring a Cached Filter Query.
- Fixed an issue where cached filter values were not sorted consistently.
- Fixed an issue where Min/Max values did not work with Stored Procedure Custom Queries .
- Resolved an issue that would have caused misalignment of the table header with Table Header Lock enabled after window resize.
- Reference Code formatted columns will now sort correctly when included in a multi-level cached filter hierarchy.

### **Dashboards**

- Resolved an issue where existing dashboard drill-through links were not updated on a report when the target dashboard was replaced during import.
- Resolved an issue where a Dashboard would disappear when a child folder is dragged to a parent folder in the Browse Page.
- Resolved an issue where long filter group names and overlapped with the apply button.
- Resolved the issue when importing Dashboards with the "Replace Existing" option selected, existing bookmarks may remain but not work.
- Resolved an issue where button widgets no longer automatically resized in some situations when changing the dimension values (e.g. width /height.)
- Resolved an issue where pasting text from Microsoft PowerPoint into text widgets can sometimes include some extra formatting being added to the HTML, that can cause random spaces to appear between words.
- Fixed an issue where dragging from a Dashboard/Presentation content item's property panel's text field onto the canvas would result in the content being deselected, and as a result, the properties panel being unselected.
- Resolved an issue where Subtab translations were lost when editing or copying a Dashboard.

### **Import/Export**

Resolved an issue where the default export file name had the timestamp in an inconsistent format.

### **PDF**

- Fixed an error that prevented reports that contained co-display reports which were either in draft mode or no longer accessible, from being exported to PDF.
- Added a way to override the default PDF export timeout by setting the number of seconds for the timeout in web.xml as parameter "PdfExportTimeout" on the MIStartup servlet.

### **Charts**

• Resolved an issue that would cause chart popups to open when swiping on mobile devices.

# <span id="page-12-0"></span>Yellowfin 9.8

Yellowfin 9.8 introduces a significant update to Guided NLQ functionality as well as a large number of quality fixes.

9.8.0.1 adds two further fixes:

- Resolved an issue with client organization broadcasts linking to the default organization in cases where dashboards are created in the default organization.
- Resolved an issue with PostgreSQL and Amazon Redshift drivers, added via Plugin Management, causing errors when connecting to these databases.

# **Enhancements**

## **Infrastructure**

- Upgrade Tomcat to 9.0.62.
- Allow Super Content Admin users to view and delete bookmarks on reports and dashboards that are created by other users.
- Implement Database Session Locking for migration jobs when using MySQL, PostgreSQL or Oracle as a repository.
- Upgrade Jackson databind library to version 2.13.1.

### **Reports**

- Editing the Design of a report will now respect the Autorun Report on Load setting, and will not run the report automatically until filters are applied.
- Added an option to the column formatting settings that allows the user to choose vertical alignment of text.

### **Data**

Added the Edit Details option to the menu for Views on the browse page.

### **Charts**

- Updated the Report Builder to use the Data Auto Refresh flag on the Charts and Design tabs as well, so that dummy data can be used to build reports instead of retrieving it from the Data Sources.
- Added an enhancement so that Heat Grid date format is now available in the drop-down menu next to the chart field, as well as when the formatting is Report Data, we use the date to sort, but when it is Long or Short formatting, we do discrete time sort.

### **NLQ**

- Ability to cancel long running NLQ reports from the NLQ UI.
- Users can now apply "Search Terms" to fields and NLQ options, allowing for broader matches when searching in NLQ.
- Added auto population of dates for Guided NLQ.
- Guided NLQ now outputs a Crosstab Report.

# **Fixes**

#### **Infrastructure**

- Improve connection pool usage during report generation with regards to loading timezone data for a user.
- Resolved an issue where the private dashboards of a soon-to-be-deleted user did not fully migrate to another user.
- Resolved an issue that allowed private reports to be added to the export list.
- Resolved an issue that would cause importing exports from other versions of Yellowfin to sometimes fail with "an error in the xml file format."
- Fixed an issue that throws StackOverflow Exception when content items with circular dependencies are imported.
- Add security checks for story editor content to prevent XSS injections.
- Resolved an issue that installer was not able to do windows authorization for Microsoft SQL Server JDBC driver.
- Resolved an issue with YFTOOLBAR and DISABLESIDENAV API login parameters not disabling the relevant elements on the report page.
- Resolved an issue that prevented the General Total Range Style column format from being imported correctly.
- Resolved an issue where database migrations were not being applied fully in case they took longer than the connection pool timeout.
- Resolved an issue that would cause the "Login again" button to always attempt to log the user into the default org, even if they don't have access to that org.
- Resolved an issue that caused Simba BigQuery JDBC Driver newer than version 1.2.1.1001 to fail when used via Plugin Management.
- Resolved an issue with a user's group not being updated correctly on login.

### **NLQ**

• Resolved an issue, which caused the Calendar input found in NLQ to not Reset correctly.

## **User Interface**

- Resolved an issue where the heading of the configuration settings page was named incorrectly.
- Resolved an issue that would have caused the First and Last name validation in the Edit/Create User page to display an error without preventing the user from being created.
- Resolved an issue where users were not being able to update the profile picture on their first login.
- Updated administration tour and new user tours to now use presentations as the content type. When a storyboard was set as a tour, it will be unaffected and will show as a" Legacy Storyboard" option in the configuration pages.

# **Filters**

- Fixed an issue where cached filter values are not saved correctly when the Case Formatter and Locale Based Currency Formatter are applied to the field, resulting in wrong report output via regular reports and GNLQ.
- Resolved an issue that editing settings of sub-queries lead to filters displaying in the wrong order.
- Resolved an issue where long filter names and filter values overlap when the left navigation bar has a scroll bar.
- Fixed an issue that cached filter values may not display with access filters enabled.
- Resolved an issue that prevented filter prompts from populating if the parent filter in the hierarchy used a predefined date range.
- Improved the clarity of Mandatory Filters when attempting to apply null values.
- Resolved an issue that prevented the Select All toggle in Popup checkbox filters from automatically changing based on whether all the checkboxes were checked or not.
- Resolved an issue that caused the Refresh cache filters button to appear when the filters were cached on demand.

# **Dashboards**

- Resolved an issue that would prevent custom CSS containing URLs from being correctly applied during PDF export.
- Resolved an issue where blank clickable space is shown in the Export options list.
- Resolved an issue with conditional drill through that would cause child filters on a Dashboard to fail to link if they were created after the drill through was set up.
- Fixed an issue with faulty report cell backgrounds when upgrading from 7.4 versions.
- The dashboard creator or the dashboard last editor is now able to remove any public bookmarks in a dashboard.
- Added an option in the admin console to disable the page upon receiving an export request for content. This prevents unexpected changes to the PDF export procedure in particular when filters are changed.
- Fixed a problem where pop-up of list values were disabled for filters on the left side navigation bar.
- Resolved an issue that caused chart Drill Through links Dashboards to break upon editing and saving the Dashboards.
- Resolved an issue where favoriting Dashboards using SOAP Web Services API would not keep the Dashboard order.
- Resolved an issue that would cause widgets in canvas dashboard and presentation slides to flicker in the wrong position when being initially loaded.
- Fixed signal widget error after redo.
- Fixed an error that dashboard broadcast sends incorrect results when client org access filter is enabled.
- Dashboard Canvas tabs are no longer resized based on a dashboard's width being set as a percentage in Yellowfin settings.
- Fixed larger dashboards displaying double scrollbars (i.e. two horizontal & potentially two vertical.)
- Allow reports on a dashboard to be linked via brushing interactions when charts include Reference Code based categories.

### **Signals**

- Resolved an issue where the Signal analysis jobs whose time granularity smaller than Day do not work.
- Resolved an issue that would cause the Spike/Drop/Breakout signal to show on a daily basis even if its granularity was set to be higher (eg. hourly.)
- Resolved an issue where the Signal icon in the Content Settings menu was not separate from the Positive Signal icon.

### **Charts**

- Display Reference Code descriptions on Chart Tooltips for multiple values.
- Resolved an issue where the legend prefix field name was not showing.
- Resolved an issue that updated Freehand SQL led to losing charts.
- Fixed an issue where funnel charts could not have legend shape override applied. Ensured that legend prefix is shown on pie and funnel charts.
- Resolved an issue where applying a conditional formatting color to a date field would cause the wrong color to display on the chart and be missing from the legend.
- Added a default value for gradient direction to ensure that charts with a gradient color and no gradient direction selected will still render.
- Resolved an issue where chart padding is resized if the chart gets resized.
- Resolved an issue that caused axis titles to not be drawn on Heat Grid charts when chart type was manually selected.
- For average/accumulation/trends added to a stacked area, column or bar chart, automatically turn on fill in granularity gaps so that the chart renders.
- Fixed an issue where auto hide of the legend did not work when the conditional hide value was 100 legend items.

### **Views**

- Resolved the issue for view tables that are not available in USER scope for referenced tables in Oracle database.
- Addressed an issue where loading a view would fail due to invalid NLQ settings.
- Fixed non-responsive 'Open Filter Group Options' link in 'Field Settings' configuration pop-up.
- Resolved an issue that would cause view fields to become disconnected.
- Resolved an issue that allowed view fields used in report-level calculated fields to be deleted.
- Resolved an issue where columns from different schemas were returned on some versions of MySQL.
- Resolved an issue where the browse page did not display warning messages when a user attempts to delete an edited view.
- Resolved an issue where manual filter loading would only work intermittently when there are View Level Filters and Access Filters on the view.

### **JS API**

Resolved an issue that JavaScript API v2 threw Unknown errors.

### **Data**

- Resolved an issue that caused the password for connecting to remote servers used in ETL to be transmitted in plaintext.
- Resolved an issue that caused DB2 connections to fail if the JDBC driver was installed via Plugin Management.
- Fixed a problem in ETL output step that cannot write data into data source's schema.
- Fixed an issue that prevented creating views with a Snowflake table that includes columns of custom data types.
- Resolved an issue where MySQL Connector 8.0 would return all available stored procedures rather than just the stored procedures available in the selected database.
- Resolved an issue that the report generated to provide Data Discovery ignored applying view level filters.
- Fixed an issue that enabled secondary connection pool of data source, showing unknown exceptions.

# **Broadcasts**

- Resolved an issue that would cause inaccurate broadcast counts in case the EventCacheMaxDays parameter was set to less than 90 days.
- Fixed an issue where a broadcast failed when attempting to check a delivery date rule.

### **Advanced Functions**

- Resolved an issue where Top/Bottom N Rank Analytic Functions were not handling Null values correctly. Also resolved an issue for Analytic Functions running on crosstabs that remove rows, where row removal would sometimes fail.
- Resolved an issue that would have prevented Rank Advanced Functions from applying to a calculated field that uses aggregation.

# **Reports**

- Fixed an issue where the display of the number of filters applied on the top breadcrumb is incorrect.
- Resolved an issue that would have caused formatting problems with cross-tab report totals when the totals were set to appear before the main data and one of the fields were hidden.
- Resolved an issue that calculated fields which took other calculated fields as arguments, causing SQL errors with aggregated metric fields.
- Fixed a bug where hard coded filter values are not passed when drilling through to another report that has associated filters.
- Remove options for users to save private reports from other users as a copy when they only have read access.
- Resolved an issue where co-display reports did not export to DOCX file.
- Resolved an issue where filter values were not being passed through to drill through child reports when "Autorun Report on Load" was disabled.
- Resolved an issue that caused the Drill Anywhere dropdown to extend off of the screen without a scrollbar appearing.
- Fixed a display issue on the Report when Calculated Fields was used with Date Parameter for Database types.
- Resolved an issue that generated an error when Freehand SQL calculated and aggregated fields were used as filters, showing no values for the Freehand SQL calculated field filter.

### **Story**

Resolved an issue that would prevent dependent filters in a story from updating their filter values if the report was newly added.

# <span id="page-15-0"></span>Yellowfin 9.7.2

Yellowfin 9.7.2 enhances the Guided NLQ and includes updates on the EULA. In addition, this release addresses some outstanding functionality issues.

# **Enhancements**

**Views**

Improved the default text that appears in Guided NLQ when no views are available.

# **Infrastructure**

Updated EULA documents.

# **Reports**

Added an option for users to receive the results of Long Running Reports to their email as PDF, CSV, DOCX, or XLSX files

# **Fixes Infrastructure**

- $\bullet$ Resolved a potential Out of Memory error that could occur when upgrading to Yellowfin 9.7.
- Upgraded Xstream from 1.4.18 to 1.4.19 to improve security.
- Removed a duplicate, deprecated version of Backbone.JS library.
- Upgraded the object-path library from version 0.11.5 to 0.11.8, which includes security fixes.
- Upgraded the TwelveMonkeys ImageIO library from version 3.6 to 3.8.1, which includes security updates.
- Upgraded TinyMCE to version 5.10.3.
- Resolved an issue that would allow the last user of a role marked as Mandatory to be deleted.
- Improved session logic to delete expired sessions in clustered and non-clustered environments.
- Resolved an issue where a previously deleted LDAP user would not be accounted for in licensing counts if reinstated.
- Upgraded PostgreSQL JDBC driver 42.2.14 to version 42.3.3 which includes security fixes.

# **Roles & Groups**

Resolved an issue where the Draft User Group could not be deleted.

# **Reports**

- Resolved an issue that would cause the per-field Column & Row Headings formats to override those set-in report-wide formats, even if they were disabled.
- Resolved an issue where switching between tabbed co-display reports would prevent reports from automatically updating.
- Resolved an issue that would import only one Freehand query filter with a report containing two or more Freehand query filters with different data sources.
- Resolved an issue that would cause a report to break when a Freehand SQL calculated field was used in the master query of an Intersect Sub Query.
- Resolved an issue where using the Edit Details option from the Browse page to update a report name would break the link between the report and the parent view.
- Resolved an issue that would prevent linked reports from exporting during a dashboard export.
- Resolved an issue that would prevent the timezone converter from being applied to timestamp values is in Min/Max aggregated columns.
- Resolved an issue that would cause some co-display reports to load without tabs if they had been previously loaded in the same report.
- Resolved an issue that would return incorrect aggregations for Count, Count Distinct, and Average when used with Sparkline/Roll Up analytic functions.
- Resolved an issue that would cause Jasper reports to print only the first page of a report.
- Resolved an issue that would limit report sharing options to a link or PDF format only.
- $\bullet$ Resolved an issue where switching off the Display Empty Values column setting would prevent a cross-tab report from displaying any results.
- Resolved an issue where the translations for folder and sub folder names in the Report Details dialog box would not display.
- Resolved an issue that would not let a user validate a unique report name from the Edit Details dialog box of the Browse window.

## **Content Export**

- Resolved an issue where using a guest role without credentials to export to PDF would fail.
- Resolved an issue where exporting an ETL process with input steps containing internal filters would cause an NPE error.
- Improved the run time for printing reports via the Print Export dialog box.

### **Filters**

- Resolved an issue where applied filters would not persist on a dashboard if the user had previously navigated to a dashboard with a Left Nav filter panel.
- Resolved an issue where using linked filters with a Freehand SQL view would prevent filter prompts from loading values.
- Resolved an issue that would prevent Guided NLQ output from be restricted by any default access filters for users without the Access Filter role function.
- Resolved an issue that would cause fields in view-level filters to appear multiple times in the Security Settings dialog box.
- Resolved an issue that would cause date filters with the Pre-defined Period option enabled to lose their value upon adding or removing fields.
- Resolved an issue that would omit report content in emails sent for long-running reports with access filters applied.
- Resolved an issue that would cause duplicate cached filter values.

### **User Interface**

- Resolved an issue that could cause Drill Through popups to display at the wrong size.
- Resolved an issue that would prevent some fonts from displaying when used in the Row & Column Headings column formatting option.
- Resolved an issue that would cause an empty popup box when running a Signals job in a client org.
- Resolved an issue that would prevent the input field in the Calculated Field Builder from clearing after use.
- Resolved an issue where a theme created in a client org would appear in when logged in to other client orgs or the primary org.

### **Dashboards**

- Resolved an issue that would display usernames subscribed to Dashboard or Present content to guest users.
- Resolved an issue that would prevent dashboard sub-tabs from scrolling when embedded.
- Improved the text description for Default Dashboard Tabs on the User Group dialog box.
- Resolved an issue where image widgets in dashboards and presentations would not be named by their uploaded image filename.
- Resolved an issue that would cause a Null Pointer Exception when a user tried to load /PreDashboard.i4 after their session had expired.
- **Resolved an issue that would prevent filter values from being passed when drilling through to a dashboard.**
- Resolved an issue that would prevent the Dashboard Properties box from displaying the Apply Button Location option when a filter was set to Left Filter.
- Resolved an issue that would cause the "Omit" and "Default Child Value" options to behave incorrectly when drilling through to a dashboard.

# **Signal**

- Resolved an issue that would cause an exception log message when sharing a Signal.
- Resolved an issue where the Signal Analysis Run Time Taken would be Unknown and Status would still be shown as Running after the run has finished.

### **Charts**

- Resolved an issue where pie charts would not use the custom legend shape.
- Resolved an issue where the first label to be rendered on a raster map would not show for a small area if the legend was turned off.
- Resolved an issue where brushing over a time series chart area that did not include the full series would cause an error.
- Resolved an issue where dimension tooltip values in cross tab charts would not be used for drill through links.

### **Imports**

- Resolved an issue that would prevent a transformation flow from being imported.
- Resolved an issue that would prevent the get-import-content object from returning resourceCode for sub-folders in REST or SOAP calls.

### **Guided NLQ**

- Resolved a cache issue that would prevent predefined date periods from updating in Guided NLQ when changing the Financial Year Start Date date field.
- Resolved an issue that would prevent field values from populating the NLQ dropdown fields.

### **Views**

Resolved an issue that would cause the View Builder to automatically add unnecessary folders without any fields.

# **JS API**

• Resolved an issue that would prevent the internal JS API from loading stories correctly.

# <span id="page-17-0"></span>Yellowfin 9.7.1

Yellowfin 9.7.1 further enhances the customer experience through the introduction of horizontal filters and a range of formatting improvements.

Yellowfin 9.7.1.1 adds a mitigation for a potential security issue for Yellowfin deployments using Java 9 (see [our Community announcement for full details](https://community.yellowfinbi.com/knowledge-base/article/yellowfin-and-the-springshell-vulnerability)). As a result, we updated Spring to version 5.3.18.

## **Enhancements Infrastructure**

- Improved system performance when creating large presentations.
- Optimized loading times for the Browse page by refactoring how restricted table columns are queried.
- $\bullet$ Improved how dashboards and presentations handle unknown widget types (eg, invalid data in the configuration database or when a dashboard or presentation is imported and the widget's plugin is not loaded in the target instance).
- Upgraded the Log4j library to version 2.17.1.
- Upgraded Apache XMLSec library to version 2.2.3.

## **Data**

Added database capabilities (0=1 and LIMIT) in queries when using CacheDB as the data source.

### **REST API**

Added a RoleCode response value to the api/user/{userId} REST API request.

### **Views**

- Added a new Field Properties option for views in the browse page ([learn more](https://wiki.yellowfinbi.com/display/yfcurrent/Field+Properties)).
- Enabled support for Optimized Views when retrieving available values for Grouped Data fields.

### **Content export**

• Added a 'Keep Formatting' option for XLSX exports.

### **Filters**

- Added horizontal filters as a new filter list widget type for dashboards and presentations, using dropdowns.
- Added the option of using one or more whitespace characters as filter values for the Report InList filers.

### **Dashboards**

Restored dashboard report refresh scheduling and report loader options for customizing, animation, color overlay, and overlay message.

# **Reports**

- Added currency formatting options for reports.
- Added formatting options for sub-total, section total, and grand total rows for column-based reports.
- Added the ability to style individual column headers in a report.

## **Advanced functions**

- Added the ability to toggle between absolute and relative difference for the advanced function, Months to Now.
- Reverted the default settings for the advanced function, Top/Bottom N Percentage of Total, to match earlier versions.

### **User Interface**

- Added the ability to delete a filter container from the global dashboard area using the Delete key.
- Improved the display of the Guidelines fields in the Dashboard Properties panel.
- Improved the field text labels for the Growth Truncate advanced function.
- Added a Close button to the top of published presentations ([learn more\)](https://wiki.yellowfinbi.com/display/yfcurrent/Present+Interactions).
- Enabled the ability to rename a presentation slide by double-clicking its name in the canvas editor [\(learn more\)](https://wiki.yellowfinbi.com/display/yfcurrent/Creating+a+presentation)
- Updated the options available on the Publish dialog box in the View Builder.
- Added a scroll bar to the filter list on the view level Filter Formatting settings page.
- Updated the Field Permissions field label within the View Builder.
- Improved the buttons on the popup that appears when a user tries to edit a view concurrently.
- Updated the sort sequence of chart drill through links to match the Related Content tab.
- Improved the content of the decision help text displayed when typing a Guided NLQ query.
- Changed "Financial Week" to "Business Week" [\(learn more\)](https://wiki.yellowfinbi.com/display/yfcurrent/Date+Filter+Periods#DateFilterPeriods-DateFilterPeriods-Weeklyphrase) and NLQ no longer filters out "Business Week" when financial date periods are the same as calendar date periods.
- Updated the incorrect wording on warning message popups from 'dashboard' to 'presentation'.
- Resolved a JasperReports pagination issue.

### **Translations**

- Corrected some Japanese language translations for view security options.
- Provided language translations for the text label "Filters" in the Automation Settings dialog box.

# **Fixes**

# **Infrastructure**

- Resolved an issue that would keep a LDAP user in a Yellowfin group after being deleted on the host.
- Resolved an issue that would create multiple user accounts if a new user logged in via LDAP multiple times in succession.
- Resolved an issue that would prevent a super user from being able to edit a draft of a private report.
- Resolved an issue that would prevent a report from being deleted if it had been manually removed from the database.
- Resolved an issue with password case sensitivity for the administrator user created during installation.
- Resolved an issue that would prevent reports from being deleted in a batch selection when Share Private Content was turned off for the user's role.
- Resolved an issue where a personal content creator could create public reports with the "Save As" function.
- Resolved a potential security issue that could expose access to Yellowfin pages if a user visited the reset password page.
- Resolved an issue that would cause users to retain access to dashboards after being removed from a user group until the instance was restarted or the caches were cleared.
- Resolved an issue that would prevent user group membership changes from being applied to group hierarchies in client organizations.
- Resolved an issue that would reset view security permissions when editing the View Security settings.
- Resolved an issue with some instances of nested groups where group membership would not be calculated correctly.
- Resolved an issue that would let some users without Update or Delete rights see content via Guided NLQ queries for views with Read Restricted or Edit Restricted settings.

# **Logging**

- Resolved an issue where deleting a broadcast from a report would not create a record in the Event database table.
- Resolved an issue that would incorrectly add an NPE error to the log file when a user with specific role functions opened a report.
- Resolved an issue that would cause an incorrect IpSource value to be written to the Events table when accessing a dashboard via the JS API.

### **Installer**

• Resolved an issue that would cause updates to fail when using the silent installer to upgrade from versions 8.0.10.3, 8.0.10.4, 9.7.0.2 and 9.7.0.3. Resolved an issue where setting a custom installer.warfilename in the custom.properties file would prevent a Yellowfin 9.7 installation from completing.

#### **Data**

- Resolved an issue where MySQL Connector 8.0 would return all available tables rather than just the tables available in the selected database.
- Resolved an issue that would cause SAML SSO to stop functioning if it was set up in Yellowfin 9.6 without the Service Provider Private Key and Certificate — by making the two fields optional ([learn more\)](https://wiki.yellowfinbi.com/display/yfcurrent/Using+SAML+with+SSO).

### **Imports**

Resolved an issue that would omit translations for calculated fields during report import.

### **REST API**

- Resolved an issue with the GET /categories endpoint in the REST API 1.3 returning incorrect parentCategory links.
- Resolved an issue that would cause version 1.2 REST API category requests to return results for version 1.3.

# **JS API**

Resolved an issue that would prevent images from loading on the Guided NLQ UI when passing an element to the JS API loadNLQ function.

### **Web Services**

- Resolved an issue where the DELETECATEGORY web service would not delete a sub-folder.
- Resolved an issue that would prevent SSO from working correctly in some circumstances due to an existing web session.
- Resolved an issue that would prevent the SOAP web service from exporting using the new PDF exporter.

# **Views**

- Resolved an issue that would prevent a user from editing a CSV view if a date function was added to the view and saved.
- Resolved an issue that would prevent drill through creation on reports based on a copied view.
- Resolved an issue with the date functions Week Start, Week End and Week of Year each being out by a day when applied to Sundays when using PostgreSQL or Redshift.
- Resolved an issue that would cause an error when copying a freehand SQL view from the view's Model page.
- Resolved an issue that would cause reports based on cached Freehand SQL views to fail.
- Resolved an issue with CacheDB that would prevent returning data from a view created from a stored procedure.
- Resolved an issue that would prevent some views from being copied or exported.
- Resolved an issue that would prevent Last Modified details for a view from being recorded unless specific changes were made to that view.

# **Content Export**

- Resolved an issue that would prevent reports with cached filter hierarchies from being exported.
- Resolved an issue that would prevent shrink to fit from working on reports with a chart or canvas to the left or right of the report table.
- Resolved an issue that would prevent filter values from being applied on a tabbed child report when exporting to XLSX.
- Resolved an issue that would prevent XLSX exports from opening in MS Excel if they were based on JasperReports-based reports.
- Resolved an issue that would cause the slow export of reports with conditional format icons.
- Resolved an issue that would prevent action buttons on a canvas dashboard from maintaining their size when being exported to PDF.
- Resolved an issue that would cause PDF page size issues when exporting JasperReports-based reports.
- Resolved an issue that would fail to render SVG images in JasperReports-based reports.

# **Broadcasts**

- Improved the broadcast schedule to use the data source timezone as the default for reports, and the system's default timezone for dashboards (which may contain reports with different timezones).
- Resolved an issue where using mandatory filters in reports would disable the feature of advanced broadcast recipients.
- Resolved an issue where one or more mandatory filters with no default value would prevent the Current Filter Values option from being selected in a report broadcast.
- Resolved an issue where bookmarks could not be used as filters in report broadcasts.
- Resolved an issue that would cause a report broadcast to fail when a timestamp field was used as a filter.
- Resolved an issue that would prevent broadcast delivery rules from functioning correctly if a timestamp field contained a date.
- Resolved an issue where private reports would not broadcast to validated users.
- Resolved an issue that would prevent the Different From broadcast delivery rule from functioning correctly.

# **Dashboards**

- Resolved an issue that would prevent dashboards with interaction links from being re-imported when using the "Replace Existing" option.
- Resolved an issue where a canvas with missing report fields would not load in edit mode.
- Resolved an issue where creating a new story widget, then undoing its creation, then redoing its creation, would display an incorrect layout.
- Resolved an issue that would cause formatted action links to append the primary org ID instead of the client org ID.

### **Reports**

- Resolved an issue where applying conditional formatting rules to the Total field would inadvertently apply them to the main report.
- Resolved an issue that would cause an error when configuring Link To relationships for a drill through report.
- Resolved an issue that would prevent drill through to a child report when the parent report filters contained null values.
- Resolved an issue when building dashboards that would prevent branched reports from having different interaction settings from their parent report.
- Resolved an issue that would prevent a report created from a view with Edit Restricted enabled from being deleted.
- Resolved an issue where, after selecting and adding a value on the calculated field "Current day +/- X days", the value displayed on the page would not be updated.
- Resolved an issue that would prevent valid users from editing a report if an access filter without any values was applied.

## **Guided NLQ**

- Resolved an issue that would prevent Guided NLQ answers from being saved as reports when the Unique Report Names setting was switched on.
- Resolved an issue that would cause the Guided NLQ Ask tool to be cut off during an animation.
- Resolved an issue where a user could run a Guided NLQ query with an incomplete Where block.
- Resolved an issue that would prevent calculated date fields from being enabled for Assisted Insights and Guided NLQ.
- Resolved an issue where updating the Granularity option of an associated date field in a Guided NLQ query could prevent the user from completing the query.

### **Filters**

- Resolved an issue that would prevent filters from showing up when opening a report from the Open Report sidebar button.
- Resolved an issue that would cause the Dynamic Filter option to erroneously appear on a view-level filter.
- Resolved an issue that would cause a cached filter to contain unexpected values when an access filter was enabled in the main query and subquery.
- Resolved an issue that would prevent the Not In List filter from functioning correctly with timestamps.
- Resolved the issue where filters set to Cached On Demand would not load values unless they had been manually refreshed.
- Resolved an issue that would cause a date filter with Max or Min aggregation to display the filter format options for numbers.
- Resolved an issue that would prevent wildcard access filters from working correctly in OLAP-sourced reports.
- Resolved an issue that would prevent minimum and maximum options from appearing in the list of values for a dashboard filter even though they appear in the original report's filter
- Resolved an issue that would cause filters to be marked as unavailable after deleting the filter list to which it previously belonged.
- Resolved an issue that would not pass values to a child report if the parent and child filter entry types were not the same.

### **Charts**

- Resolved an issue where pie charts would display incorrect colors if a metric was used as a colour.
- Resolved an issue that would cause inconsistent results when exporting JavaScript charts containing SVG masks.
- Disabled trends for stacked area charts due a third-party library issue.
- Resolved an issue where charts would not render if the legend was too large.
- Resolved an issue that would cause radar charts to display a reference line label after enabling the Hide Label option.
- Resolved an issue with the Histogram Auto Binning feature that would cause some values to go missing when outliers were present.
- Resolved an issue that would prevent a pie chart from displaying if the Explode Slice setting was selected.

### **User interface**

- Resolved an issue that would prevent the Create menu from functioning when set to display in the Left Side Navigation panel.
- Resolved an issue that would cause the minus sign on a value to appear as a suffix when used with bar conditional formatting right align.
- Resolved an issue with field conditional formatting rules where typing any decimal number starting with "-0." would automatically remove the minus sign.
- Resolved the issue where tasks from deleted discussion streams would no longer be actionable.
- Resolved an issue that would prevent the 'Suppress' drill through popup option in Content Settings from functioning correctly.
- Resolved an issue that would cause the report tab selection to shift when drilling down.
- Resolved the issue where sub queries would be listed as drill throughs on the pop-up warning message that appears when a user tries to delete a report.
- Resolved an issue where filter values containing certain symbols would not be passed through correctly as part of a dashboard drill through.
- Resolved an issue that would cut off the Drill Anywhere popup when the linking field is close to browser's window edge.
- Resolved an issue that would hide report editing options on the Browse page for users with edit access.
- Resolved an issue that would cause a system error when maximizing a Report Snapshot or Report Bookmark popup from the discussion stream.
- Resolved an issue where translation text would be inadvertently displayed when multi-language was enabled.
- Resolved an issue with stories where users' long job titles would push down the position of the Like button.
- Added input validation to the First and Last Name fields under Profile Settings.
- Improved the display of license information on the license page.
- Resolved an issue that would prevent the dropdown list of user groups from displaying.
- Resolved an issue that would cause the 'Above' Page Slider option to display both above and below a report.
- Resolved an issue that would prevent dashboard and presentation widgets selected as a group from being duplicated.
- Resolved an issue that would cause keyboard commands in dashboard and presentation edit modes to stop working after their initial execution.
- Resolved an issue that would display an unnecessary warning message when sharing a dashboard or report with JavaScript Charts.
- Resolved an issue that would prevent freehand SQL reports from being displayed in advanced search results on the Export page.
- Resolved an issue where refreshing a filter's custom query in an appended query would delete the associated SQL.
- Resolved an issue that would prevent locale-based sorting from being configured for client organizations.
- Resolved an issue that would cause a blank space to appear at the bottom of report tables on dashboard table widgets.
- Reinstated the "Related" checkbox from Automated Insights Setup and moved it to the Automated Settings dialog box.

### **Signals**

- Resolved an issue where importing views with "Replace Existing" enabled would not replace the related Signals jobs.
- Resolved an issue that would prevent charts from loading in Signals.
- Resolved an issue that would cause the Spike/Drop/Breakout signal to show on daily basis even if its granularity was set to be higher (eg, hourly).

### **Assisted Insights**

Resolved an issue that would prevent users from selecting the maximum number of fields (12) for Assisted Insights.

### **Mobile**

Resolved an issue with the styling of the report filters popup on the mobile app.

# [Download the latest version of](https://portal.yellowfinbi.com/YFSupportCentreBuild.i4)  Yellowfin

# **Must-read documentation**

The following documents highlight the new features in the latest versions of Yellowfin.

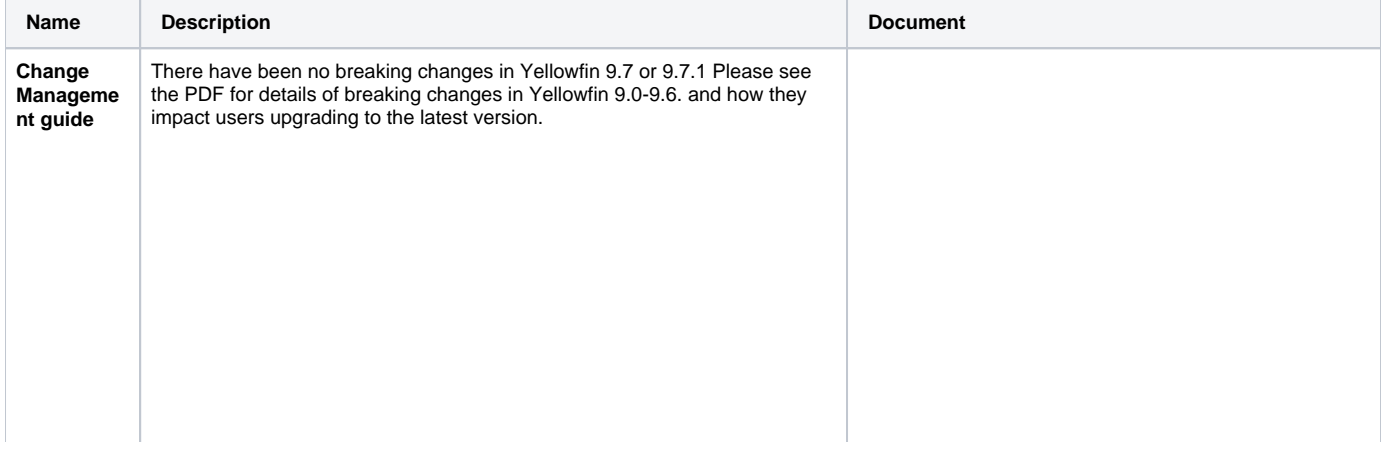

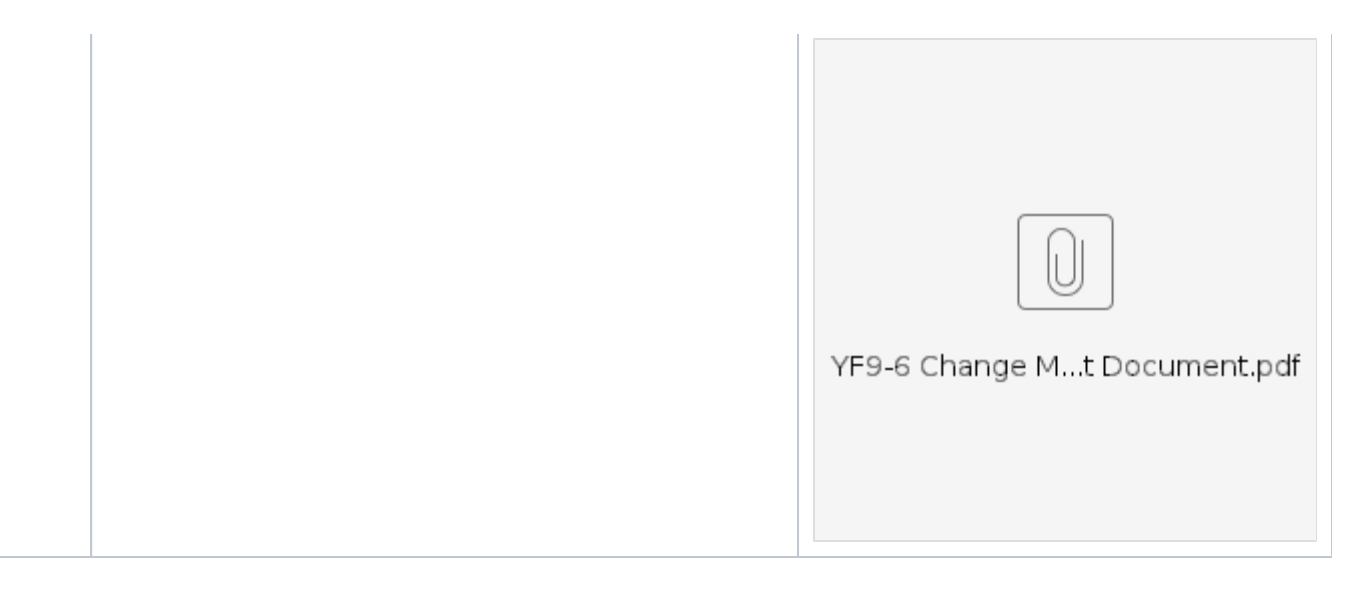

# [Download the latest version of](https://portal.yellowfinbi.com/YFSupportCentreBuild.i4)  Yellowfin

# <span id="page-21-0"></span>Yellowfin 9.7

Yellowfin 9.7 provides business users with unique ways to engage with and act on their data thanks to [Yellowfin Guided NLQ \(Natural Language Query\)](https://wiki.yellowfinbi.com/display/yfcurrent/Guided+NLQ), as well as improvements to Code Mode, the JS API and the REST API.

In addition, the latest Yellowfin mobile app allows users to view and engage with reports on the go [\(learn more](https://wiki.yellowfinbi.com/display/yfcurrent/Reports+on+Mobile)).

# **Enhancements**

## **Infrastructure**

- Added a toggle to the Admin Console to enable Guided NLQ for each client organization [\(learn more](https://wiki.yellowfinbi.com/display/yfcurrent/Configuration)).
- Added new silent installer options MySQLDisableSSL, DatabaseConnectionString and AdminDatabaseConnectionString.
- Upgraded require.js to version 2.3.6.
- Upgraded the jsoup library to version 1.14.2.
- Upgraded the Apache XML Graphics Commons library to version 2.6.
- Upgraded the Apache Commons Compress library to version 1.21.
- Upgraded the Apache log4j library to version 2.16.0.
- Upgraded PDFBox libraries to version 2.0.24.
- Upgraded the ClassGraph library to version 4.8.116.
- Upgraded the XStream library to version 1.4.18.
- Added a tool to update repository configuration values when Yellowfin is not running.
- Added an advanced configuration option to customize the broadcast filename format.
- Improved access permissions checking performance when loading content on the Browse page.
- Improved session security for active users which redirects to the login page after an allotted time, unless user input is detected.

# **Roles & groups**

- Added new Guided NLQ role functions Guided NLQ User and Guided NLQ Manager [\(learn more](https://wiki.yellowfinbi.com/display/yfcurrent/Setting+up+Guided+NLQ)).
- Enabled Guided NLQ functions for roles with access to creating and updating reports, and updating views.

### **Data**

- Added ClickHouse DBMS support, including LIMIT support to Clickhouse DB queries, and enabled Clickhouse UUID columns to be identified and used in Yellowfin ([learn more\)](https://wiki.yellowfinbi.com/display/yfcurrent/Clickhouse).
- Added LIMIT support to Vertica sources.
- Added support for RSA and ECDSA algorithms for JWT authentication.
- Enhanced SSO for JWT and SAML to support dynamic sessions entry options [\(learn more](https://wiki.yellowfinbi.com/display/yfcurrent/Using+JWT+Tokens+with+SSO)).
- Aligned the existing SAML Bridge features with the more recent SAML implementation, including SP-initiated SAML workflow [\(learn more](https://wiki.yellowfinbi.com/display/yfcurrent/Using+SAML+with+SSO)).

### **JS API**

- Added the 'Ask a Question' UI of Guided NLQ as an embeddable object via the JS API [\(learn more](https://wiki.yellowfinbi.com/display/yfcurrent/Advanced+API#AdvancedAPI-guidednlq)).
- Added functionality to allow namespaces for events on JS API objects.
- Added the ability to unbind event listeners via the event name function in the JS API.
- Added functionality to LoaderEvents to allow listening for specific elements [\(learn more](https://wiki.yellowfinbi.com/display/yfcurrent/LoaderEvents+API)).
- Added the ability to override child loaders for individual reports, replacing them with a singular loader for the parent element.
- Added loading status indicators for content loading via the JS API.
- Implemented the ability to listen to and prevent drill through report interaction events via the JS API.
- Added the ability to manually configure the display of a drill through child report toolbar via the JS API.

• Added the option to display chart animations via the JS API [\(learn more](https://wiki.yellowfinbi.com/display/yfcurrent/Report+API)).

# **REST API**

- Added a new report listing endpoint.
- Added a favorite reports endpoint.

#### **Views**

- Enhanced view exports to include Guided NLQ configurations, and added a warning when importing Yellowfin 9.7 views into older versions.
- Added predefined date periods Last Quarter and This Quarter to Date.
- Overhauled the look and feel of the view builder, and added new options for configuring performance, security, and automation.
- Improved database validation functionality which reduces overall processing times when cloning views.
- Replaced the word "business" with "financial" in predefined filter date period labels, and removed the word "calendar" from other predefined filter date period labels.

## **Advanced functions**

- Added a number of [advanced functions](https://wiki.yellowfinbi.com/display/yfcurrent/Advanced+Functions) including:
	- SPC Functions (moving average, UCL, LCL, outliers).
	- o SPC Step Change.
	- Difference and Growth Truncate.
	- Top/Bottom N Percentage of Total.
	- Top/Bottom N Rank.
	- <sup>o</sup> Periodic Average.
	- Percentage Against Accumulative Column.
	- Accumulative Percentage Against Column.
	- o Days Between Date with Offset.

# **Content export**

- Added a configuration option to customize default settings for export plugins.
- Enabled URL hyperlinks when exporting crosstab reports to XLSX format.
- Improved the display of presentations on PDF exports.

### **Reports**

- Added the ability to create an Append sub query joined to a report on view fields not used in the report [\(learn more\)](https://wiki.yellowfinbi.com/display/yfcurrent/Sub+Queries#SubQueries-linkingviewfields).
- Added conditional bar formatting support for cells with negative values.
- Enhanced the report pagination links.

### **Charts**

- Added Average, Accumulation and Trend functions to several non-auto area, bar, and column charts.
- Added the option to rename the total column on a waterfall chart ([learn more](https://wiki.yellowfinbi.com/display/yfcurrent/Chart+Formatting)).
- Enhanced functionality for waterfall charts by adding a Start column to indicate the starting position of the chart [\(learn more](https://wiki.yellowfinbi.com/display/yfcurrent/Waterfall)).
- Added a color field to waterfall charts ([learn more](https://wiki.yellowfinbi.com/display/yfcurrent/Chart+Formatting)).
- Updated the default chart colors for new installs.
- Improved the display of line charts by setting a default order for line shapes used to highlight data points in a series.
- Resolved an issue that would prevent a combined series trend line from activating for auto horizontal bar charts with the same category and color dimensions.
- Streamlined chart variance display options and added Simple Percentage as a new chart variance type ([learn more\)](https://wiki.yellowfinbi.com/display/yfcurrent/Chart+Functions).
- Improved the display of charts with borders on dashboards.

#### **Broadcast**

- Added a new function to allow plugins to filter out email addresses before they are sent by Yellowfin.
- Improved functionality which prompts the user to retain or cancel a scheduled task when running the task manually on the same day it is scheduled.
- Improved report broadcast scheduling to include the status of the report in the event of an error.

### **User interface**

- Added a Guided NLQ entry point to the Create menu in the main toolbar [\(learn more](https://wiki.yellowfinbi.com/display/yfcurrent/Ask+a+Question+with+Guided+NLQ)).
- Added the component Guided NLQ to the Licence Management page.
- Improved Code Mode to take full advantage of the JS API ([learn more\)](https://wiki.yellowfinbi.com/display/yfcurrent/JS+API+Components).
- Added an Open Report button to reports on published Stories which directs the user to the report's output page [\(learn more](https://wiki.yellowfinbi.com/display/yfcurrent/Story+Reader+Interactivity)).
- Renamed the Add Filters button on the Filters pop-up to Save (learn more [here](https://wiki.yellowfinbi.com/display/yfcurrent/Dashboard+Filters) and [here\)](https://wiki.yellowfinbi.com/display/yfcurrent/Present+Filters).
- Restyled the default Yellowfin login page.

## **Localization**

Added support for language-specific separators for decimals and thousands when using numeric filters.

# **Fixes**

### **Infrastructure**

- Added the advanced configuration option SHOWLOWMEMORYEXPORTOPTION, which adds a toggle to the Export Settings dialog box for individual reports to override the global setting for low memory exports.
- Resolved a configuration issue with upgrading Java from pre-July 2021 to a post-July 2021 version that would cause the yellowfin.war file to be redeployed, losing custom changes to the web application.
- Resolved an issue that would cause GroupCache removal messages to be delivered to cluster nodes with incorrect data.
- Resolved an issue that would cause Yellowfin WAR file redeployment when upgrading from certain versions of Java.

## **Performance**

- Improved import page load times for systems with a large number of content folders.
- Improved loading times when entering export and import pages.
- $\bullet$  Improved loading times when expanding the User and Group sections of the Admin Console.
- $\bullet$  Improved rendering on the Browse page for users with access to a large number of folders.

#### **Data**

- Enabled the recognition of Snowflake database table timestamp fields with time zones.
- Resolved an issue that would prevent third-party database connectors from loading data.
- Resolved an issue that would prevent a replacement database from importing as the correct database type when a license limit had been reached.
- Extended the ReferenceDay table to include dates up to the year 2030.
- Resolved an issue that would prevent the creation of views based on Intersystem IRIS stored procedures.

### **Roles & groups**

- Resolved an issue that would prevent correct role names from being displayed in group member list.
- Resolved an issue that would process groups containing roles incorrectly when using the GroupFlattenTask function.
- Resolved an issue that would revoke owner access to a private report when read access was given to another user via the share pop-up.
- Resolved an issue that would prevent a user from editing and copying other users' public dashboards ([learn more\)](https://wiki.yellowfinbi.com/display/yfcurrent/Available+Security+Functions#AvailableSecurityFunctions-showdraftdashboards).
- Resolved an issue with personal dashboard permissions that would log a user out of Yellowfin when exporting certain file types.

#### **Web services**

Resolved an issue in the LOADDASHBOARDTAB and LOADPARENTDASHBOARDTAB web services that would prevent dashboard filters from being returned in a web service report.

#### **JS API**

- Resolved an issue that would prevent date sliders from functioning correctly via the JS API.
- Resolved issues that would affect drill through functionality in the JS API.
- Added a report interaction that disables the Open Chart Image tooltip option.

### **Views**

- Resolved an issue that would prevent UUIDs from populating a CSV file when attempting to translate a view.
- Resolved an issue that would create new field UUIDs for fields within cloned views instead of copying the existing field UUIDs.

### **Content export**

- Resolved an issue that would cause certain JS charts to duplicate when exporting to PDF.
- Resolved an issue that would prevent Stories with certain embedded videos from being exported to PDF.
- Resolved an issue that would prevent SVG <image> tags from exporting to PDF.

### **Broadcasts**

- Resolved an issue that would cause a broadcast to fail when the report included sub queries with filters.
- Resolved an issue that would prevent report broadcasts and emails from being sent if a report was filtered with the 'Equal to' or 'Different from' operand.
- Resolved an issue that would display broadcast URLs incorrectly when custom parameters were defined for Co-Display reports.

# **Dashboards**

- Enhanced the Canvas Properties panel display functionality.
- Resolved an issue that would prevent the FILTER<ID> and FILTER<UUID> parameters from functioning correctly when used with a dashboard.
- Resolved an issue that would prevent view-level filter groups from having their cached values refreshed from the dashboard.
- Resolved an issue that would prevent view-level cached filters from refreshing when a report was imported.

# **Reports**

- Resolved an issue that would prevent access filters from functioning correctly if a certain combination of cached filters were applied.
- Resolved an issue where cached filter values would not display for imported reports.
- Resolved an issue that would cause an error when attempting to edit a report with a cached filter query.
- Added a configuration option for locale-based sorting to improve performance issues for diacritics (such as é and ö) ([learn more\)](https://wiki.yellowfinbi.com/display/yfcurrent/Configuration).
- Resolved an issue for cross tab reports which would prevent subtotals from displaying in the correct layout.
- Resolved an issue that would prevent advanced functions from being used in drill through links.
- Resolved an issue that would return empty data in a report that used a date parameter in a calculated field.

### **Charts**

- Improved the Auto-Hide Legend option to automatically hide chart legend items when they exceed a pre-configured amount ([learn more](https://wiki.yellowfinbi.com/display/yfcurrent/Chart+Formatting)).
- Reinstated numeric axes as the default value for the Default Gridlines option on new installs.
- Streamlined the Axis Title Text dropdown menu options.
- Resolved an issue that would cause an error on certain selected chart series when linked by a conditional drill through.
- Resolved an issue for numeric display charts that would display the default formatting prefix when using a percentage variance.
- Resolved an issue that would prevent the correct display of the trend line color for a chart series or color selection.
- Resolved an issue that would prevent the mean trend line color from saving.

## **User interface**

- Resolved an issue that could cause canvas reports in stories to be cropped.
- Improved thumbnail generation to properly scale for better display on desktop and mobile app.
- Resolved an issue that would cause a date slider display error on a chart after toggling to and from its table, if the table contained pagination buttons.
- Resolved an issue that would cause a time slider display error on a published dashboard when using a tabbed Section Style in Section Formatting.
- Resolved an issue that would cause an error after switching to code mode from preview mode, and prevent the use of the Delete Code Mode Content feature.
- Resolved an issue that would cause the report to re-run on the chart builder page.
- Resolved an issue that would cause the SSL Required field name in the Create Data Source dialog box to display as 'undefined'.
- Resolved an issue that would prevent dependent filters from correctly updating their values in the story Filter panel.
- Resolved an issue that would prevent users from closing the warning pop-up that would appear when deleting a drill through filter.
- Updated the description text for List Size in Filter Formatting.
- Resolved an issue that would prevent report cancellation requests when a user navigated away from the dashboard.
- Resolved an issue that would prevent the Refresh tab from being hidden when saving a report, even when the Hide Report Refresh role function had been enabled.
- Resolved an issue that would prevent the report column drop-down list from appearing after re-rendering.
- Resolved an issue that would prevent the Row Highlight function on dashboard reports from highlighting the entire row.
- Streamlined all approval notifications to match those for reports and views.
- Streamlined the positioning of page sliders for dashboard reports.
- Streamlined the report column pop-up options.
- Updated the title of the Properties pop-up for associated reports and video widgets (learn more).
- Updated the Yellowfin Community and Wiki links on the Admin Console, and in the installer and updater.

### **Mobile**

Resolved an issue where single sign-on would not function for legacy versions of the Yellowfin app on iOS and Android.

# [Download the latest version of](https://portal.yellowfinbi.com/YFSupportCentreBuild.i4)  Yellowfin

# <span id="page-24-0"></span>Yellowfin 9.6.2

Yellowfin 9.6.2 is a minor release which addresses some outstanding functionality issues, with Yellowfin 9.7 due shortly.

# **Fixes**

- Broadcasts Resolved an issue that would cause a broadcast to fail when the report included sub queries with filters.
- Broadcasts Resolved an issue that would prevent report broadcasts and emails from being sent if a report was filtered with the 'Equal to' or 'Different from' operand.
- Dashboards Resolved an issue that would prevent the FILTER<ID> and FILTER<UUID> parameters from functioning correctly when used with a dashboard.
- Dashboards Resolved an issue that would prevent a user from editing and copying other users' public dashboards.
- Groups Resolved an issue that would process groups containing roles incorrectly when using the GroupFlattenTask function.
- Web services Resolved an issue in the LOADDASHBOARDTAB and LOADPARENTDASHBOARDTAB web services that would prevent dashboard filters from being returned in a web service report.

# <span id="page-24-1"></span>Yellowfin 9.6.1

Yellowfin 9.6.1 reinforces and further enriches its predecessor with the addition of some handy new API functionality around login tokens and events, easier white labeling and streamlined performance.

For more detailed information on these features, read the release notes below.

**Enhancements Infrastructure**

- Improved the performance of the logic used to determine a user's access to dashboards.
- Upgraded the JS library TinyMCE to version 5.8.2.
- Upgraded the JSch library from 0.1.55 to 0.1.63 to support more ciphers.

### **Data**

- Improved the management of repository database connection resources on the Report Builder page.
- Added additional database indexes to the repository database to accelerate queries running against tables related to dashboards and images.
- Added an advanced configuration to control some Oracle data source objects and synonyms [\(learn more](https://wiki.yellowfinbi.com/display/yfcurrent/Advanced+Configurations#AdvancedConfigurations-scope)).
- Added a validation filter condition to Teradata calculated field validation.
- Removed legacy drivers for Big Query and Hive proxy JDBC, and updated the Hive connection wizard to accept the official Hive driver and to exclude the outdated DriverPath connection parameter.

# **JS API**

- Implemented the ability to listen to dashboard loading events via an object on the window.
- Added the option to white label the JavaScript API from the Yellowfin configuration UI [\(learn more see the General Settings table\)](https://wiki.yellowfinbi.com/display/yfcurrent/Configuration).
- Improved CSS load speed within the JS API.

### **REST API**

Added support for creating a login token from the REST API for the current user without requiring the current user's credentials (allowing REST API consumers to use the JS API or redirect to the web app without the user having to re-enter their credentials).

## **Reports**

Added a new report layout option that enables scrollbars for canvas reports on dashboards if they don't fit their container.

# **Charts**

- Updated the tooltip for layered bar charts to display all bar values on hover, as well as the total for the entire bar.
- Tweaked the code for parsing browser width and height to improve chart sizing on the page.

### **User Interface**

- Improved report loading speed by eliminating superfluous load requests.
- Improved the vertical alignment between toggle filters and their label names to be vertically centered.
- Improved the layout, content and sections of the Action Button Properties panel.

# **Fixes**

## **Infrastructure**

- Upgraded Tomcat to 9.0.50 for new installations.
- Improved memory management during view save and load processes.
- Improved the security of the Browse page.
- Resolved individual potential vulnerabilities with:
	- o content folder management;
		- $\circ$  the input area of report approval messages;
		- <sup>o</sup> The approval step before publishing reports to private folders;
		- $\circ$  the availability of report detail summary information;
		- o the reference code manager;
		- unauthorised user session access to the Admin Console;
		- <sup>o</sup> the quick login functionality;
		- o email templates;
		- o storyboard slide editing settings and sharing;
		- <sup>o</sup> image access and user profile image functionality;
		- o attaching links and videos to comments.
- Resolved an issue that would allow users to view a report with data from a restricted-access subquery view before the report's first run.
- Resolved an issue where creating a view from the MIPreReportInit.i4 page would fail.
- Resolved a misconfiguration issue with the static resources identifier when loading a plugin.

# **Logging**

- Resolved an issue that would prevent an event from being recorded after moving a content item from Favorites on the Browse page.
- Resolved an issue where the event table would not log events for exports to XLSX and CSV file types.

### **Data**

- Resolved an issue where DB connection pool deadlocks could occur, even when connection pooling was not in use, when the connection limit was reached.
- Resolved a potential security issue that could arise during the testing of data source connections.
- Resolved an issue that would cause an exception when a Salesforce data source launched pre-built content.
- Resolved an issue where a view could not be changed to use a data source from a different database type.
- Resolved an issue that would cause the Geometry data type to be misinterpreted when using an SQL Server data source.
- Resolved an issue that would cause the access filter schedule to always use the Append refresh type.
- Resolved an issue with view relationships where reordering table conditions would cause any other changes to be lost.
- Resolved an issue with the View Builder that would cause the table filter to reset when viewing more than one page of search results.
- Resolved an issue where calculated fields using custom functions with the DateTime data type would pass the date value only (no time value) into the SQL query.
- Resolved an issue that would prevent OLAP Cube sub queries from working.
- **Resolved an issue where OLAP sub query filters would not add offsets to dynamic dates.**
- Resolved an issue that would prevent a dashboard from being exported if it contained a drill through to a dashboard with a filter belonging to a report's sub query.
- Resolved an issue that would prevent the deletion of a view created from a report.
- Resolved an issue where saving stored procedures would not adhere to the Include Schema in SQL option, and improved functionality so that stored procedures can be saved without the schema component, enabling cross-schema datasource substitution.
- Resolved an issue that would cause orphaned database records if view cloning failed.

### **Roles & groups**

- Resolved an issue that would prevent the role function Show Draft Dashboards from working as expected.
- Resolved an access issue with the Hide Browse role function.
- Resolved an issue that would cause members of client org user roles to be excluded from client groups that their roles had been added to.
- Resolved an issue where users and user groups would not be deleted after the client org they belonged to had been deleted.
- Resolved an issue that would prevent the User Group Members list from displaying more than ten users.
- Resolved a potential security vulnerability when retrieving the list of discussion group members.

### **Installation**

- Reverted changes made in 9.6 to the Show Duplicate Records toggle in the View Builder for smoother upgrades.
- Resolved an issue that would prevent the migration process from running on the target instance if no external URL had been set in the source instance.
- Resolved an issue where if a problem produced the JDBC error message during Yellowfin installation, the error message would also display the DB password.
- Resolved an issue where the database password would display when installing Yellowfin through the command line.
- Resolved an issue that could cause some unexpected text in some messages on brand new Yellowfin instances with tutorial content installed. Resolved an issue with using encrypted licenses with Yellowfin.

### **Data migration**

- Resolved an issue that would prevent files exported from older versions from being imported via the REST API.
- When migrating dashboards from pre-9.0 releases to 9.5 or later releases, resolved an issue that would cause associated reports to disappear, or appear in the wrong location, after migration.
- Added a migration job that updates the statuscode of contentmanagement records to OPEN when the statuscode is DRAFT.
- Resolved an issue that could cause some content not in OPEN state to attach to export files as dependencies.
- Resolved an issue that would cause a report with two or more custom query filters from a different data source to export with only one of those custom query filters.
- Resolved a potential vulnerability with the handling of data source passwords during the import process.
- Resolved an issue that would prevent filters on a dashboard with code mode from applying after import.
- Resolved an import error on report views with deleted records.
- Resolved an issue would ignore the selection of the custom query filter data source option during import.

### **JS API**

- Resolved an issue where setting the possible values via the JS API would not work correctly with a pop-up filter.
- Resolved an issue that would prevent JavaScript charts from loading on embedded dashboards.

#### **Content Export**

- Resolved an issue where switching export types via the Export popup would stop an export.
- Resolved an issue where exports would sometimes erroneously fail with a 'Content Has Changed' message.
- Resolved an issue that could prevent some multi-tab dashboards from exporting.
- Resolved a layout issue that would cause exported co-display reports with sections to separate tiles from reports if the export didn't fit on a single page.
- Resolved an issue where canvas formatting would not be applied to report canvases on the Print Preview pop-up.
- Resolved a PDF export issue that would cause tables to break incorrectly when the header and footer heights were vastly different values.
- **Resolved an issue that would prevent the Filter API from reporting the correct values when exporting to PDF.**
- Resolved an issue with static layout dashboards where a width greater than 1000px would not shrink to fit when exporting to PDF.
- Resolved a PDF export issue that would prevent row-based report exports.
- Resolved an issue that would prevent exports to PDF when CSRF Filters was enabled.
- Resolved an issue where exporting reports to PDF using certain fonts would cause tables to break in unexpected places.
- Resolved an issue that would prevent the correct layout of long report names or descriptions when exporting co-display reports to PDF.
- Resolved an issue where row-based reports would render inconsistently when exporting to PDF.
- Resolved an issue where PDF exports with Suppress Duplicates enabled would not export labels for custom-width columns.
- Resolved an issue that would cause the bottom border to disappear on reports exported as PDF or DOCX with Suppress Duplicates turned on.
- Resolved an issue that would prevent images in the header and footer of a report from exporting correctly to the DOCX file format.
- Resolved an issue with DOCX exports including actual data values when a conditional format using icons is used
- Resolved an issue with conditional formatting icons not being displayed on total and subtotal rows in DOCX, PDF and XLSX exports
- Resolved the issue of conditional formatting icons not being available in XLSX exports.
- Resolved an issue with conditional formatting legend missing for total and subtotal rows in XLSX exports

# **Broadcasts**

- Resolved some issues around content display within the new broadcast subject line filter tags including:
	- $\circ$  inconsistent date formatting/dynamic date display;
	- <sup>o</sup> incorrect unicode character rendering; and,
	- $\circ$  empty subquery filter tag content.
- $\bullet$  Improved the format of broadcast email filter tags that contain multiple filter values.
- Resolved an issue where filtering a report date field with the 'In list' operand, then using the date field in a broadcast filter tag, would prevent the broadcast from running.
- Resolved an issue that would prevent reports with timestamp filters from broadcasting.
- Resolved an issue that would flag a report broadcast schedule with Success even when it had failed to generate a PDF.
- Resolved several issues around schedule management, including incomplete deletion of tasks related to a ref code, and tasks without descriptions not being searchable.
- Resolved an issue that would cause inaccurate broadcast counts, which led to some EventCache performance enhancements.
- Resolved an issue that would prevent broadcasts from running after upgrading to 8.0.10.1 or 9.6.

### **Dashboards**

- Modified the publishUUID migration job for dashboard and presentation canvasses so their changes are committed incrementally to the database.
- Resolved an issue that would prevent filter linking between advanced functions on a dashboard.
- Resolved an issue that would prevent advanced function filters and filter links from being imported or migrated during an upgrade.
- Resolved an issue that would cause the preview/edit toggle mode to change when switching between tabs to a new sub tab with global content. Resolved an issue where brushing would not be disabled for canvas sub tabs even when toggled off.
- Resolved a timing issue that could cause the wrong report display type to be rendered in the dashboard canvas editor.
- Resolved an issue where a drill up triggered from the report menu would not be reflected in the child report of a dashboard drill to drill report interaction link.
- Resolved an issue that would prevent CSS on code mode dashboards from being removed from the page when the user left the tab.

### **Reports**

- Resolved an issue that would cause the Moving Average analytical function to use incorrect rows during calculation.
- **Resolved an issue that could prevent report data time/date fields from displaying according to the user's set time zone.**
- Resolved an issue that would cause a report and any dashboard it was embedded on to endlessly load if it contained a drill through to a dashboard with a filter belonging to a report's sub query.
- Resolved an issue that could skew the layout of report headers with Report Header Lock enabled.
- Resolved an issue that would ignore text alignment in columns of set widths.
- Resolved an issue that would cause a skewed display of filter panel titles in edit mode.
- Resolved an issue that would prevent the Suppress Duplicates option from working on fields with subtotals set.

### **Filters**

- Resolved an issue that would cause date functions placed within filter groups to generate incorrect SQL.
- Resolved an issue that would cause incorrect user prompt filter values for a report with Minus sub queries.
- Resolved an issue that would allow the user prompt filters to trigger additional runs of a report already running.
- Resolved an issue that would prevent dependent filters using the list entry style from resetting to the correct default filter values.
- Resolved an issue that would cause filters to lose their insertion order when adding multiple sub queries.
- Resolved an issue where filter links would not be updated after a dashboard was edited.
- Resolved an issue where the Min/Max filter options would be missing for custom query filters on dashboards.
- Resolved an issue that would prevent filters from resetting to their default values when the Dynamic Default Filter setting was enabled.
- Resolved an issue that would ignore the number placed in the List Size field of the Filter Formatting panel.
- Resolved an issue where checkbox filters would show unnecessary scroll bars by reimplementing the List Size parameter on dashboards to configure list and checkbox filter scroll bars.
- Resolved an issue that would cause an error when dependent filters from multiple reports on a dashboard had their parent filter values changed at the same time.
- Resolved some display issues with the left filter navigation panel, including buttons that would be hidden when switching modes and filter groups that would collapse on each other.
- Resolved an issue with conditional drill through that would cause child filters to fail to link if they were created after the drill through was set up.

### **Charts**

- Added Null Behavior options to category-based charts.
- Resolved an issue where the horizontal axis display name on a trellis vertical bar chart would use the vertical axis display name.
- Resolved an issue that would prevent conditional colors from showing on a time series bar chart with a metric color field.
- Resolved an issue that would block conditional formatting on an auto chart when coloring by the metric field if no color field was present on the
- chart.
- Resolved an issue where importing an area chart on a cross tab or an area chart with dimension color would not import the opacity setting for an entire series.
- Resolved an issue where a trend could be broken and wasn't being identified as a problem field within the report builder.
- Resolved an issue on some charts that would cause multiple points from the same line to be selected on mouse hover.
- Resolved an issue that would cause tooltips to appear in the wrong place when using animated charts.
- Resolved an issue that would cause the tooltip on time series forecasts to hide data in certain languages.

# **Stories**

- Resolved an issue that would prevent a story's screenshot from cropping on a large screen.
- Resolved an issue where users who were not original contributors of story templates could not create new stories based on those templates.

# **User Interface**

- Resolved an issue that would prevent user details from being updated if they had a password expiry date set.
- Resolved an issue where a dashboard could be added to the Favourites area multiple times.
- Resolved an issue that would cause an empty toolbar to be displayed to users who had not selected a dashboard to load at login.
- Resolved an issue that would prevent users from using the drag-and-drop functionality to move certain content items to and from folders on the Browse page.
- Resolved an issue that would prevent changes to the Custom Share Email Sender config fields from being saved when client orgs are enabled. Added an option to disable text encoding/escaping for the Action Button URL formatter [\(learn more](https://wiki.yellowfinbi.com/display/yfcurrent/Column+Formatting)).
- Resolved an issue where canvas widgets could not be sent backwards or forwards on the canvas when grouped.
- Resolved an issue that would cause the Publish pop-up to appear when changing tabs in the Model step of the View Builder.
- Resolved an issue that could cause the Prepare step of a view to stop loading.
- Resolved an issue where the toggle changes on the Performance section of the View Options panel would not be saved.
- Resolved an issue where changing the canvas width via the Dashboard Properties panel would cause the sub tabs selector menu to disappear.
- Resolved a positioning issue with the Action sub-section of the Properties panel on static layout dashboards.
- Resolved an issue that would prevent the export of SQL when requested via the SQL Statement tab of the Information popup for a dashboard.
- Resolved an issue where sticky global containers would not inherit the dashboard background color.
- Resolved an issue that would prevent the Legend Title and Description formatting fields from updating on a report.
- Resolved a display issue that could occur when hiding the first field in a cross-tab report.
- Resolved an issue that would cause multiple scrollbars to appear on a report upon opening a dialogue box.
- Resolved an issue that would prevent users from editing conditions with NULL/NOT NULL operators in the Conditional Formatting pop-up.
- Resolved an issue where Jasper reports with multiple filters would incorrectly display duplicate filters.
- Resolved an issue that would cause the Select All toggle on checkbox lists in the filter panel to stay on after resetting the filters.
- Resolved an issue that would not allow users to change the entry style of a view-level filter on dashboards.
- Resolved an issue that would prevent the date filter from functioning correctly upon clicking apply a second time.
- Resolved an issue that would cause HTML characters to be displayed within the popup text when linking filters.
- Resolved an issue that would cause the filter control panel to display out of bounds in some languages. Resolved an issue that would cause the Reset link to be incorrectly greyed out instead of clickable.
- 
- Resolved an issue that would cause the left side nav filter panel to remain open after applying filter updates. Resolved an issue with client orgs that would cause the left side navigation to disappear on dashboards that used a different navigation style setting to their parent org.
- Resolved an issue that would allow zooming out to one level further than allowed on a GIS map.
- Resolved an issue that would prevent changes to the Chart Series Settings panel from saving when there were too many categories on a chart.
- Refreshed the Create New Presentation pop-up design including easier scrolling and visible theme titles.
- Resolved an issue on published presentations that would allow a user to right-click on a slide to see the Edit option.

### **Translations**

- Improved some phrasing in our French UI.
- Added short month names to the Thai translation so they are shown correctly on the calendar.

# [Download the latest version of](https://portal.yellowfinbi.com/YFSupportCentreBuild.i4)  **Yellowfin**

# **Must-read documentation**

The following documents highlight the new features in the latest versions of Yellowfin.

# <span id="page-28-0"></span>Yellowfin 9.6

Yellowfin 9.6 contains some new tools that improve and enrich existing functionality, such as major enhancements to data storytelling, new widgets, better visualization tools and a new SAML user interface.

For more detailed information on these features and more, take a look at our [website,](https://www.yellowfinbi.com/campaign/yellowfin-9-whats-new) or read the more detailed release notes below.

# **Enhancements**

## **Infrastructure**

- Integrated some SAML authentication functionality within Yellowfin, including an identity provider-initiated flow [\(learn more\)](https://wiki.yellowfinbi.com/display/yfcurrent/Using+SAML+with+SSO).
- Upgraded Liquibase library version to 4.3.2.
- Upgraded the Underscore library to version 1.13.1.
- Updated the JDBC connection string for our standalone importer to support Oracle Service connection syntax.
- Optimized dashboard loading speed by reducing the download size.
- Added more detailed error logging when using the JavaScript tab in code mode.

# **Data**

- Improved performance of OLAP connections and added support for a new method in the Olap4j library.
- Added the Default Dataset parameter for BigQuery datasource connections [\(read more](https://wiki.yellowfinbi.com/display/yfcurrent/Google+BigQuery)).
- Added an advanced configuration option to prevent offline data sources from being flagged as unavailable ([learn more\)](https://wiki.yellowfinbi.com/display/yfcurrent/Advanced+Configurations#AdvancedConfigurations-datasourceunavailable).
- Changed the storage of numeric freehand SQL calculated fields at report level from dimensions to metrics.
- Implemented an option to export content via a function call in the JS API.
- Implemented the option via the JS API to log out a user from the current session and log in another user [\(yellowfin.newSession learn more](https://wiki.yellowfinbi.com/display/yfcurrent/Advanced+API)). Added functionality to the JS API to create filter elements based on either a filter object or FiltersAPI so they no longer need to be attached to a
- piece of content. Extended and improved the functionality of JavaScript Charts by exposing the Report API (including the Filters API) for use with JavaScript Charts ([learn more\)](https://wiki.yellowfinbi.com/display/yfcurrent/JavaScript+Charts).

# **REST API**

- Added plugin management endpoints to the REST API.
- Added functionality to the Categories endpoint of the REST API so it can now be used to create new categories, get a single category, delete a category and refresh caches that contain category data.
- $\bullet$  Improved REST authorization error responses with additional error codes and more meaningful text.

# **Content Export**

- Updated report exports to XLSX format to include section summaries.
- Added a dropdown list to select which line delimiter to use in exported CSV reports ([learn more here](https://wiki.yellowfinbi.com/display/yfcurrent/Exporting+Report+Content) and [here\)](https://wiki.yellowfinbi.com/display/yfcurrent/Configuration).
- Added the option of exporting conditional format icons as scalable vector graphics into DOCX files [\(learn more here](https://wiki.yellowfinbi.com/display/yfcurrent/Configuration) and [here](https://wiki.yellowfinbi.com/display/yfcurrent/Exporting+Report+Content)).

### **Filters**

- Added the option to customize broadcast email subject lines through filter tags ([learn more\)](https://wiki.yellowfinbi.com/display/yfcurrent/Broadcast).
- Added an option to allow for the unrestricted display of all possible filter values in the filter prompt, regardless of other filter value selections ([learn](https://wiki.yellowfinbi.com/display/yfcurrent/Filter+Formatting)  [more](https://wiki.yellowfinbi.com/display/yfcurrent/Filter+Formatting)).
- Enhanced dashboard display to allow global filters to be fixed in place so they are always visible during scrolling [\(learn more](https://wiki.yellowfinbi.com/display/yfcurrent/Creating+a+Dashboard)).

### **Charts**

- Added the option of sorting by reference code to more chart types with dimension color to both the dimension axis and the color field.
- Added a logarithmic scale option to the numeric axes for all suitable chart types ([learn more](https://wiki.yellowfinbi.com/display/yfcurrent/Chart+Formatting#ChartFormatting-axisstyle)).
- Added new multi pie chart display options including sorting and font label formatting.
- Added an option to force smaller charts to show their axis title ([learn more\)](https://wiki.yellowfinbi.com/display/yfcurrent/Chart+Formatting#ChartFormatting-legendstyle).
- Added an option to apply report data formatting to the numeric axis of a chart ([learn more\)](https://wiki.yellowfinbi.com/display/yfcurrent/Content+Settings).
- Enabled category spacing to time series-enabled stacked bar charts.
- Improved the positioning of labels on horizontal overlay charts [\(learn more\)](https://wiki.yellowfinbi.com/display/yfcurrent/Chart+Formatting#ChartFormatting-axisstyle).

## **Stories**

- Implemented the option to edit default filter values on reports embedded in a story from within the Story page [\(learn more](https://wiki.yellowfinbi.com/display/yfcurrent/Adding+Reports+and+Other+Content)).
- Improved the content of copied stories by discarding the original story's author and collaborators.
- $\bullet$  Improved story layout by matching caption width to image width.

# **Widgets**

- Added two new widgets to dashboards and presentations ([learn more here](https://wiki.yellowfinbi.com/display/yfcurrent/Dashboard+Code+Widgets) and [here](https://wiki.yellowfinbi.com/display/yfcurrent/Present+Code+Widgets)):
	- a video widget that will embed videos from popular online video platforms; and,
	- $\circ$  a data storytelling feed widget to display stories from a specified content folder to end users, and that allows users with write access to select existing stories to use as templates for new stories.
- Updated the Widgets icon and list on the canvas toolbar (available in Edit mode).

### **User Interface**

- Re-enabled footers on dashboards and added a system configuration toggle to enable dashboard footers for static layouts ([learn more\)](https://wiki.yellowfinbi.com/display/yfcurrent/Content+Settings).
- Improved the content of approval request notifications in activity streams by including the approval requestor's descriptive text.
- Added an Omit radio button to pop-up filter radio button lists to clear an existing selection.
- Added a button to the dashboard to exit full-screen videos.
- Added new buttons to select and deselect tags in the Advanced Search dialog box for adding reports to a dashboard.
- Enabled the Slides panel for faster navigation in preview mode and for published presentations.
- Changed how Story banners are cropped for thumbnails in timeline items by cropping from the centre instead of from the left.
- Improved text alignment of the dropdown text box when adding reports to stories.
- Updated the instructional text on the Browse page.
- Updated the phrase "Automated Insights" to "Assisted Insights" throughout the UI for consistency.

# **CSS**

- Added CCS variables for key colours in the UI to simplify reskinning ([learn more\)](https://wiki.yellowfinbi.com/display/yfcurrent/Custom+Images+and+CSS).
- Added CSS classes for sparkline images displayed in Signal widgets based on their change sentiment value of positive or negative.

# **Fixes**

# **Infrastructure**

Resolved an issue where, after exporting to PDF and sending via email, Yellowfin would continue to check for export activity.

- Resolved a performance issue when rendering a large amount of cached filter values into a report or dashboard.
- Resolved an issue that could sometimes cause high CPU usage when running reports and receiving export notifications.
- Resolved a latency issue that would prevent chart color defaults in the Admin area from saving.
- Removed unused jQuery resources after upgrades.
- $\bullet$ Resolved an issue where the command line installer would incorrectly state that it had installed the tutorial data.
- Resolved an issue where upgrading from Yellowfin 7 would cause the Browse page to hang.
- Resolved an issue that would cause an upgrade from Yellowfin 8.0.8 to halt if the license file could not be found.
- Resolved an issue where a license with multicast disabled would affect the user's ability to use webservices when saving reports.
- Resolved an issue where a license with concurrent mode disabled would give an incorrect licence breach warning.
- Improved security by implementing a feature that allows the two-way encryption key to be replaced with a custom key.
- Resolved a potential security vulnerability with the activity stream.
- Resolved a potential security vulnerability when exporting reports to PDF and DOCX formats.
- Resolved a potential security issue with the translation import/export page.
- Resolved a potential security issue when adding users through the User Import window.
- Resolved a potential security vulnerability in the Story Editor and its controls.
- Addressed a potential XSS issue with custom header and footer includes.
- Resolved a potential access control issue on private discussion streams.
- Resolved an issue that would allow edit access to views stored in a secure folder.
- Added a nonce to every application request to prevent duplicate submissions ([learn more\)](https://wiki.yellowfinbi.com/display/yfcurrent/Configuration).
- Resolved an issue that could cause an unexpected error when performing chart brushing when Yellowfin was installed on an HSQL configuration database.
- Resolved an issue where Datasource Creation and Datasource Edit actions would fail when the datasource contained thousands of schemas.
- Resolved an issue that would cause certain reference code synchronisation jobs to fail.
- Resolved an issue where client orgs would not display Signals analyses based on the views from the primary org.

### **Data**

- Resolved an issue where applying a Boolean filter with a BigQuery data source would cause an error to appear.
- Resolved an issue where BigQuery filters would throw SQL errors if they contained apostrophes.
- Resolved an issue that would cause a "resource exhausted" error in the Google Sheets connector ([learn more\)](https://wiki.yellowfinbi.com/pages/viewpage.action?pageId=37061030).

#### **JS API**

- Resolved an issue with the Yellowfin JS API, which would overwrite any other copies of jQuery with the global copy included with the JS API.
- Resolved an issue that could prevent CSS from loading within the JS API with certain proxy and firewall configurations.
- Resolved an issue that would prevent signal lists from displaying properly when embedded in the JS API.

#### **REST API/Web Services**

- Resolved an issue where the TESTIMPORTCONTENTNOVALIDATION web service call would still perform validation.
- Resolved an issue where client organization substitute data sources would be hidden when using SOAP services and the REST API.
- Resolved an issue with the SOAP web service function SAVECONFIGURATION which would not update for a few specific configurations.

#### **Imports**

- Resolved an issue where importing an older report would fail if a chart had multiple reference lines with multiple colors defined.
- Resolved an issue that would cause bulk user imports to fail on Yellowfin instances using Oracle databases.
- Resolved an issue where filter links on a dashboard with code mode could break when imported.
- Resolved an issue where importing code mode dashboards with images could lead to the wrong ID for some images, breaking their display.
- Resolved an issue with transformation flows where a large delimited file could not be extracted.
- Resolved an issue with ETL item import that could prevent reports from being editable.

# **Content Export**

- Resolved an issue where switching export types via the popup would stop an export.
- Resolved an issue that would cause special characters in HTML fields to be exported to XLS as HTML entities (eg, "á" instead of "á").
- Resolved an issue where exporting a co-display tabbed report to some formats would export only the content from the first tab.
- Resolved an issue where the "shrink to fit page width" setting would not shrink for co-display report exports.
- Resolved an issue with some versions of Java that would prevent the PDF exporter from starting.
- Resolved an issue where switching export types via the popup would stop an export.
- Resolved some layout issues for PDF exports which would cause:
	- $\circ$  early page breaks on some pages;
		- o excess whitespace when the "Scale to Fit Page Width" option was enabled;
		- $\circ$  certain images to be misplaced on a canvas when shrink to fit was enabled;
		- o some SVG images to be rendered at low resolution;
		- o some table borders to go missing;
		- $\circ$  the view summary to go missing when using a preferred PDF font;
		- $\circ$  the report title and description to be wrapped at report width (rather than page width);
		- blank PDFs when exporting the first slide in a presentation with the Export Slides 'Current' radio button selected;
		- o some translated words on charts to appear in their original language; and,
		- <sup>o</sup> row-based reports on dashboards to go missing.
- Resolved an issue that could cause reports to export as blank PDFs on some Java versions.

# **Views**

For customers upgrading to 9.6, we switched on the 'Show Duplicate Records' toggle for all drag and drop views to avoid excess preview processing times.

- Resolved an issue that would stop a valid view-level calculated filter from being saved.
- Resolved an issue with view-level cached filter group filters, which would not automatically link correctly when added to a filter list.
- Resolved an issue that would prevent the Show Duplicate Records toggle from functioning in views.
- Resolved an issue where a view-level Freehand SQL calculated filter could not be saved after editing.
- Resolved an issue that would prevent the download of view summaries for SQL views.
- Added an optional configuration for Yellowfin to create SQL statements with views created from an identical data source to resolve a 7.1 upgrade issue where queries would display incorrect data.

# **Dashboards**

- Resolved an issue that would prevent users with only the Personal Dashboard role function enabled from creating private dashboards.
- Resolved an issue where cloning a view used by a report on a dashboard would not update the dashboard filter settings.
- Resolved an issue where filters applied on the dashboard would be cleared after reloading the page.
- Resolved an issue where an enabled Dependent Values option in a filter hierarchy would have no effect on the child filter value list when switching back to a dashboard tab with previously applied parent filters.

### **Reports**

- Resolved an issue that would cause a user to lose read access to reports if private report sharing was disabled in the user's role.
- Resolved an issue that would cause Freehand SQL reports to automatically suppress duplicate cells.
- Resolved an issue where manually sorting the order of a table column would cause the new order to persist even after resetting it.
- Resolved an issue where reports created by the Google Analytics connector would cause system errors.
- Resolved an issue where nulls would only display as zeros on column totals when "Nulls as Zeros" column formatting was enabled for cross tab reports.
- Resolved an issue with the Division By Column(s) advanced function which would treat a calculation result of zero as null.
- Resolved an issue where a drill through to a report would not work after switching sub tabs and returning.
- Resolved an issue that would prevent the display of a report drill through link when the target report used an advanced user prompt filter.
- Resolved an issue where drill through report settings could not find sub query filters from the target report.

## **Filters**

- Resolved an issue where previously applied filter values would not be cleared when a bookmark was applied.
- Resolved an issue that would prevent the option to use min/max values for cached filters from saving.
- Resolved an issue that would prevent filter values from being obtained for reports created from Freehand SQL views with access filters enabled.
- Resolved an issue with Drill Through to Dashboard that would cause both the values of a Between filter to be read as one value.
- Resolved an issue that would prevent a drill through link from being set when using a default child value for a mandatory filter.
- Resolved an issue where the operators "In List" and "Not In List" would not accept a filter value of zero.
- Resolved an issue where using action buttons to reset a "between" filter would not fully reset the filter results.
- Resolved an issue where report filters would automatically replace custom regional decimal separators with default full-stops.

### **Charts**

- Resolved an issue where custom colors would not show on multi pie charts.
- Resolved an issue where custom color series would not work on a cross tab-based chart when using a Date Part formatted value.

### **JS Charts**

- Resolved an issue where dynamically scaled JavaScript charts would fail to render correctly when published.
- Resolved an issue that would cause JavaScript charts to disappear on the chart canvas.

## **Broadcasts**

- Resolved an issue where a broadcast would stop sending content to any remaining valid recipients after encountering a single failed delivery address.
- Resolved an issue where broadcast schedule jobs would sometimes be marked as successful despite some of the reports failing to run.
- Resolved a timing issue in the Task Scheduler which would cause duplicate task runs in a clustered environment.

### **User Interface**

- Resolved an issue where an "unsaved changes" warning would show when switching from the Email tab to another tab on the Configuration page in a newly added client organization.
- Resolved an issue in user group management where clicking the Add button for a dashboard tab before selecting a tab would cause an error.
- Resolved an issue that would cause the top button on the navigation menu to overlap with other buttons when a user's profile was disabled.
- Resolved an issue that would cause some specific escaped characters to be displayed.
- Resolved an issue where the yellow Create button would disappear after opening the screenshot option from the activity stream.
- Resolved an issue that would not the count stories and views in the favorites count on the timeline.
- Resolved an issue that would cause the timeline Connections panel to omit the display of contacts followed.
- Resolved an issue where license reminder values would not load correctly on the license reminder page.
- Resolved an issue where a broken content folder could cause the New Folder pop-up to omit the Folder Hierarchy section.
- Resolved an issue where the export search would not work if there was a broken content folder in the system.
- Resolved an issue that would prevent client organisation reports from launching if CSRFFilter was enabled.
- Resolved an issue where discussion streams could not be deleted.
- Resolved an issue that would prevent comment and task deletion from discussions with list view layouts.
- Resolved an issue where editing a task comment from the discussion panel would not open the popup for editing.
- Resolved an issue with an incorrectly labeled button when saving views as drafts.
- Resolved an issue where the field list in the Field Settings dialog box of the view builder would disappear after a failed attempt to delete a column.
- Resolved an issue where changing an action button font could cause vertical misalignment.
- Expanded the maximum width of custom formatting labels to prevent overlaps in other languages.
- Resolved a hover icon display issue where the chart/report toggle icon on a dashboard would default to show the chart image.
- Resolved an issue where presentations would be displayed upon login instead of the dashboard.
- Resolved an issue where resizing a dashboard canvas with the drag handle would display on the screen but would not be saved.
- Resolved an issue that could sometimes cause an error when loading a dashboard page.
- Resolved an issue where displaying the page title, user and role information in the header would cause whitespace when viewing dashboards on an iPhone.
- Resolved an issue where an unnecessary horizontal scrollbar would be present in Dashboard Edit mode.
- Resolved an issue where selecting 'shrink to fit' on a dashboard tab would inadvertently set the dimensions to zero.
- Resolved an issue where the word 'Reports' would incorrectly display when selecting other content types to add to a dashboard.
- **P** Resolved an issue where dashboards would not respect custom widths set for report columns ([read more\)](https://wiki.yellowfinbi.com/display/yfcurrent/Content+Settings).
- Resolved an issue that would cause long reports to overflow their bounding box on static layout dashboards when the Auto Height option was enabled.
- Resolved an issue that would cause breadcrumbs to work incorrectly on a co-display report with drill through enabled.
- Resolved an issue that would prevent filter list display names from being renamed or hidden in real time when editing dashboards.
- Resolved an issue where drill through popups would not display in full-screen dashboard mode.
- Resolved an issue that would cause report tabs with long translations in other languages to overlap in edit mode.
- Resolved an issue where a secondary scroll bar would appear in the Create Simple Report View pop-up.
- Resolved an issue where operands breadcrumbs would sometimes display incorrectly.
- Resolved an issue that would cause subtotal rows to display the title text from the row above.
- Resolved an issue where a row highlight color set in the report builder could not be removed.
- Resolved an issue where the value list display limit would be ignored for checkbox filters.
- Resolved an issue with a missing scrollbar for filters with more than twenty options displayed as radio buttons.
- Improved the layout of long-width filters and their control buttons.
- Resolved an issue where drill down to filter links would not refresh when drilling up multiple levels using breadcrumb navigation.
- Improved the display of left-side filters on dashboards by realigning the magnifying glass.
- Resolved an issue where filters could not be applied on a dashboard if the Apply button style was configured to be a link instead of a button.
- Updated the descriptive texts for report filter settings, which were around the wrong way.
- Resolved an issue that would cause text filters to set cursor focus to the bottom filter on page load.
- Resolved an issue that would cause long-running reports to run without providing the user with options to cancel or to run it in the background ([lea](https://wiki.yellowfinbi.com/display/yfcurrent/Report+API#ReportAPI-reportRunAlreadyInProgress) [rn more\)](https://wiki.yellowfinbi.com/display/yfcurrent/Report+API#ReportAPI-reportRunAlreadyInProgress).
- Resolved an issue where the PDF export panel would not render correctly for the older (V1) PDF plugin.
- Added a loading indicator to the report broadcast page while broadcast instances are loading.
- Resolved an issue where broadcast failure notifications would not activate when enabled through the Administration settings.
- Resolved an issue where story screenshots would render partially transparent.
- Resolved an issue that would cause slide thumbnails to break when flicking through slides too quickly.
- Removed an unnecessary warning for presentations without reports on the import/export page.
- Updated some UI text inconsistencies on pop-up displays and when returning to a presentation from a report that would incorrectly display "Dashboard" instead of "Presentation".
- Resolved an issue where changing the UI language would not update the language or the total color on a waterfall chart.
- Resolved an issue that would cause sectioned charts to appear without a scrollbar on dashboards, making all other sections of the report unreachable.
- Resolved an issue which would cause long time zone text to overlap the down arrow next to it in step 2 of a Signals Analysis.

### **Translations**

- Updated the German phrasing for "Present" in our German translation file.
- Resolved an issue where the run errors for broadcast failure messages would sometimes show a resource string rather than translated text.
- Resolved an issue where delimiters would be displayed with translated text.

## **Breaking changes Infrastructure**

Upgraded the BigQuery connector to only accept JDBC 4.2 specification drivers ([learn more\)](https://wiki.yellowfinbi.com/display/yfcurrent/Google+BigQuery).

# [Download the latest version of](https://portal.yellowfinbi.com/YFSupportCentreBuild.i4)  Yellowfin

# <span id="page-32-0"></span>Yellowfin 9.5.1

As a follow-up a few days after release 9.5, we addressed a few more issues that appeared at the time of release.

- Resolved an issue that would prevent configuration settings being saved on the System tab in a client org.
- <span id="page-32-1"></span>Resolved an issue that would prevent CSS files from loading in certain cases when content was embedded via the JS API.

[Download the latest version of](https://portal.yellowfinbi.com/YFSupportCentreBuild.i4)  Yellowfin

# Yellowfin 9.5

This software release offers streamlined processes and functional improvements to the existing toolset. Yellowfin 9.5 offers a faster experience, with enhanced caching speeds for data prep and the option to run large PDF exports in the background. We've added some new configuration options based on customer feedback.

For more detailed information on these features and more, read the more detailed release notes below.

# **Enhancements**

# **Infrastructure**

- Upgraded Jackson Databind libraries to 2.12.1.
- Updated Tomcat to version 9.0.43.
- Upgraded commons-io from 2.2 to 2.8.0.
- Reinforced security in the dashboard approvals workflow.
- Added a server configuration field to adjust the maximum upload file size ([learn more](https://wiki.yellowfinbi.com/display/yfcurrent/Configuration)).
- Implemented a new JWT entry mechanism that will accept a JWT token and use the contents to provision a new session ([learn more\)](https://wiki.yellowfinbi.com/display/yfcurrent/Using+JWT+Tokens+with+SSO).
- Improved JavaScript loading speed on some pages.
- Improved performance when editing views by caching table metadata, which reduces latency when using large views or slow datasources.
- $\bullet$  Improved performance for Snowflake datasources.
- Added an option to record unsuccessful login attempts for non-users in the Yellowfin event table ([learn more\)](https://wiki.yellowfinbi.com/display/yfcurrent/Advanced+Configurations#AdvancedConfigurations-loginevent).
- Implemented a configuration item to blacklist certain event types from being added to the Event log.
- Improved logging for ReportEditKey validation.
- Added DB-level support for GMT offset timezones.

## **JS API**

- Added a new PublishUUID attribute that replaces the use of the WidgetUUID attribute in code mode/JS API/code widgets for new and updated widgets. This allows users to identify widgets in a more unique way with a persistent identifier across dashboard edits and versions (learn more [he](https://wiki.yellowfinbi.com/display/yfcurrent/Dashboard+Code+Mode) [re](https://wiki.yellowfinbi.com/display/yfcurrent/Dashboard+Code+Mode) and [here](https://wiki.yellowfinbi.com/display/yfcurrent/JS+API+in+Code+Mode)).
- Scoped the CSS of embedded content to prevent our JS API styling from leaking into external pages (all elements are now children of app-report, app-dashboard, app-story or div.yfContainer).

### **REST API**

- Resolved a REST API issue where sometimes a server/database error could cause a 401 response to be returned instead of a 500 response.
- Updated the version handling of all REST API endpoints (no change for consumers).

### **Content Export**

- Improved story PDFs when exported to large pages up to A0.
- Implemented notifications for lengthy PDF export downloads, and improved the PDF download process to continue after navigating away from a page.
- Added a security check to ensure that PDF export cannot be performed without the required role function.
- Added the option to share a dashboard as a PDF via email.
- Implemented the option to add dashboards to the export list via the Export dropdown menu.
- Added the option to save the current settings of the export panel for PDF.
- Added the option to select which sub tabs and slides to export via PDF.

### **Reports**

Improved chart navigation by adding a Drill Up menu option to the pop-up menu after drilling down to the Other segment.

### **Filters**

- Added new options for determining whether other report filters are applied when caching filter values, and for limiting the complexity of the queries used to load cached filter values ([learn more\)](https://community.yellowfinbi.com/knowledge-base/article/how-do-the-new-cached-filter-options-work-in-9-5).
- Added the choice to enable optional filter values for Freehand SQL (this requires proper parameterised SQL text), allowing users to enter a value into a user prompt, or leave it blank, for Freehand SQL filters.
- Improved the robustness of filter loading when directing a user to a dashboard via SSO.
- Improved the Dashboard Properties panel to include additional configuration options when the Left Filters toggle is enabled in edit mode.

# **UI**

- Added additional font sizes to drop downs for charts
- Added input arrows to the numeric inputs within the background section of a canvas widget.
- Added tooltips for:
	- o the Copy and Delete tools within Present;
	- <sup>o</sup> each blueprint report widget and changed their order; and,
	- $\circ$  the Broadcast tool for dashboards.
- Added a button to exit full-screen mode for Present.
- Improved the Properties panel for widgets to hide additional border options if no border style is selected.
- Improved visibility of all canvas widgets during drag and drop by making the dragged widget semi-transparent.
- Changed the widget action toolbar to pop up only when a widget is clicked on, rather than hovered over.
- Changed the default focus of the pop-out Dashboard Properties panel to the Sub Tab section, and of the Present Properties panel to the Slide section.
- Added the keyboard shortcut CTRL+A/CMD+A to select all widgets on a draft canvas.
- Improved dashboard edit mode by suspending GIS map user tools, preventing accidental navigation and zooming (still available in previews and
- published dashboards).  $\bullet$  Improved the text in the User Access dialog box for Present.
- Improved the automatic filter linking popup confirmation message.
- Updated the layout of descriptive text for the Rules field in the Conditional Formatting dialog box.
- Improved field alignments and the appearance of the Schedule Manager and Dashboard Manager.
- Improved the aspect of dashboard names in the dashboard tabs header so they occupy as much space as possible.
- Improved spacing and layout of the Data Interactions dialog box for linked interactions and for the Signal Cache Settings dialog box.

### **Image Manager**

- Enhanced the Image Manager to accept uploads of a broad range of image file types, including animated GIFs [\(learn more\)](https://wiki.yellowfinbi.com/display/yfcurrent/Dashboard+Images).
- Reimplemented the option to globally replace an image within the Image Manager ([learn more\)](https://wiki.yellowfinbi.com/display/yfcurrent/Dashboard+Images).
- Added the option to move an image between the My Images and Corporate Images repositories [\(learn more](https://wiki.yellowfinbi.com/display/yfcurrent/Dashboard+Images)).
- Streamlined the performance of how images are loaded in the Image Manager.

### **Signals**

Resolved an issue where Signals could be filtered by job in Yellowfin version 9, but not in version 8.

# **Fixes**

# **Infrastructure**

- Resolved an issue that would cause an error when loading a user avatar that was set through the mobile app.
- Resolved an issue where the custom Surname attribute would not be applied during the LDAP login process.
- Resolved an issue where users from nested client org groups could not be contributing members to the parent group.
- Resolved a memory leak when using paginated tables on a dashboard.
- Resolved an issue that would cause background threads such as the Task Scheduler to hang.
- Resolved an issue that would prevent an email server configuration from saving correctly if the encrypted SMTP server password contained special characters.
- Resolved a potential XSS (cross-site scripting) vulnerability within the Datasource Name field when creating some types of data sources.
- Resolved a potential XSS vulnerability within the local time code parameter on the Broadcast Management Page.
- Resolved a security issue with BroadcastAjaxAction.
- Resolved an issue with some internal AJAX calls that would cause the responses to strip security headers.
- Resolved an issue that would hide client organization user groups from folder permissions.
- Resolved an issue that could display the import page to non-admin users.
- Resolved an issue that would cause pages to stop loading when the CSRF filter was enabled.
- Resolved event logging issues for the report delete event (it would drop for report delete and all subquery deletes); the dashboard/present copy event (it would drop when the dashboard/presentation was edited); and the import/export present event (it would incorrectly register as a dashboard event).

### **JS API**

- Resolved an issue where button widgets with certain actions would break when included via the JS API.
- Resolved an issue with tables embedded via the JS API that would not display pagination controls.
- Resolved an issue that would prevent canvas reports from functioning correctly within v2 of the JS API.
- Resolved an issue with report series selection in the JS API which would prevent the use of field names when applying series selection.

### **REST API**

- Resolved an issue that would cause the REST API to fail if the super user role was enabled.
- Resolved an issue which would allow inactive users to access Yellowfin via the REST API.
- Resolved an issue where org configurations could not be changed via the REST API.

#### **Data**

- Resolved an issue that would prevent filters from being added to the dashboard when using particular databases.
- Resolved an issue that would cause a syntax error when using the != operator with Teradata reports.
- Resolved a transformation flow issue with the Date Component transformation step would display an error during configuration.

#### **Imports**

- Resolved an issue with imports from Yellowfin 8 or earlier where the time unit selection would not be visible on dashboards.
- Resolved an issue which has led to improving imports to rely less on names: for source matching, Source UUIDs are now used to match sources prior to matching on Source Name; and when replacing reports during import, custom query filter sources are now matched by UUID or Name, where they were not previously.
- Resolved an issue where importing reports could cause either duplicate header image storage or a broken header image reference.

# **Content Export**

- Resolved an issue that would auto-enable the Secure PDF toggle when upgrading from Yellowfin 8.
- Resolved an issue that would prevent images from being added to report headers and footers in XLSX exports.
- Resolved an issue with PDF export where only a single record would be displayed when a table header was enabled on a dashboard canvas.
- Resolved an issue that would prevent a report with a logo in the header from exporting if any rows were excluded in the export.
- Resolved an issue that would cause PDF exports to fail in environments with proxy settings in the tomcat server.xml file.

### **Views**

Resolved an issue in views where renaming an underlying column would not be reflected in views or reports.

# **Dashboards**

- Resolved an issue where users without public dashboard roles could not view private dashboards.
- Resolved an issue where user group default dashboards would disappear when the dashboard was edited and published.
- Resolved an issue that would cause applied filter styles to be lost when editing or copying a dashboard.
- Resolved an issue that would create a malformed URL for a dashboard landing page when both multi tab was enabled and the request did not include the referer header.
- Resolved an issue where paged reports would not display correctly on dashboards.
- Resolved an issue where time series brushing linking would not work in preview mode.
- Resolved an issue that would prevent certain brushing links from being applied to time series charts with advanced scientific notations.
- Resolved an issue that would cause problems when code mode content is present while adding widgets to other sub-tabs in dashboards or slides in Present.

# **Reports**

- Resolved an issue that led to incorrect results for report calculated fields in crosstab reports.
- Resolved an issue with calculated fields where the required closing bracket could not be added to some formulas.
- Resolved a client issue where a calculated field would prevent a report from displaying results unless the fields were removed and re-added.
- Resolved an issue that would prevent the creation of SSRS reports.
- Resolved an issue that would prevent users from disabling autorun for reports.
- Resolved an issue that would cause an empty list in the Search Filter Values popup on tabbed reports.

### **Filters**

- Resolved some issues in preview mode where duplicate content would appear in content containers.
- Resolved an issue that would cause previously applied filter values to persist on the dashboard even after logging out, overriding any default filter values.
- Resolved an issue that would prevent dashboards from loading when an incorrect filter ID was provided as part of the dashboard URL parameters. Resolved an issue where filters that shared a dependency with a Custom Query Cached on Demand filter but had a different Value List Setup
- type would not display filter values.
- Resolved some issues where Oracle error ORA-01795 would occur when selecting more than 1000 values for a filter or when adding an access filter to a data source with more than 1000 values.
- Resolved an issue that would prevent a subquery from using the parent query's parameters as filters in other views.

## **UI**

- Resolved an issue where the Show Duplicate Records checkbox would not display on the Configure Union Sub Query dialog box.
- Resolved an issue where filter buttons would still be visible after setting the filter control panel to be hidden.
- Resolved a dashboard issue where the display chart toggle would appear on reports without charts.
- Resolved an issue where long column names in the view builder would cause the Edit Table link to be obscured.
- Resolved an issue where the 'Delete' text would overlap another field in the Discussion Stream Settings window.
- Resolved an issue with the screenshot tool which would not hide the comments box when capturing reports.
- Resolved an issue in the Advanced Search dialog box that would cause the scroll bar to overlap the drop-downs.
- Resolved an issue that would prevent reports from appearing in Favorites on the Browse page.
- Resolved an issue that would cause the Create New Broadcast popup to be horizontally off-centre.
- Resolved an issue that would cause the Browse page activity stream to be transparent until an item was selected.
- Resolved an issue where the cursor would not be visible in metric filter fields.
- Resolved an issue that would cause text widgets undo/redo functionality to stop being synchronized with the undo/redo buttons in canvas edit mode.
- Resolved an issue that would prevent the creation of dashboards/presentations from the top toolbar after selecting Create New View.
- Resolved an issue that, when editing a report and using the Modern SinglePanel left navigation filter, would prevent the pop-up entry-style filter from displaying.
- Resolved some rendering and alignment issues with locked report headers in resized browser windows.
- Resolved an issue that would prevent dependent filter values from rendering when displayed as radio buttons.
- Resolved an issue that would cause dashboards to continually resize when viewed on mobile devices using pinch-to-zoom.

# **Translations**

- Updated the Dutch translations for 'Friday' and 'Fri' to 'Vrijdag' and 'Vr' respectively.
- Updated the translation string for the 'Other' label and legend entry on pie charts.
- Switched incorrect numerics for midnight and noon in Spanish (now '00' and '12' respectively).
- Updated the dashboard translation file to include filter group names and filter list names.

# **Breaking changes Infrastructure**

- - Upgraded internal two-way encryption to AES 256 with GCM, from Triple DES, which may cause instability/access issues with custom login windows and Java 8 [\(learn more\)](https://community.yellowfinbi.com/knowledge-base/article/encryption-changes-in-9-58-0-9-and-issues-with-passwords).

# [Download the latest version of](https://portal.yellowfinbi.com/YFSupportCentreBuild.i4)  Yellowfin

# <span id="page-36-0"></span>Yellowfin 9.4.2

Yellowfin 9.4.2 further consolidates security for Windows file systems through a Tomcat version upgrade to 9.0.41 ([learn more](https://community.yellowfinbi.com/announcement/security-bulletin-tomcat-on-windows)).

# [Download the latest version of](https://portal.yellowfinbi.com/YFSupportCentreBuild.i4)  Yellowfin

# <span id="page-36-1"></span>Yellowfin 9.4.1

We addressed a few small issues that arose around the time we released 9.4.

# **Fixes**

- Data Resolved an issue where migrating schedule records would fail upon upgrade.
- Dashboard Resolved an issue that would break columns of the Browse page when a user was assigned to a copied role.
- Dashboard Resolved an issue where assigning users tasks would cause an error.
- Dashboard Resolved an issue that would cause font dropdown menus to select two fonts at once.
- Dashboard Resolved an issue that would cause stories to be rendered in a different font.
- Dashboard Resolved an issue where some views would not be displayed in the Browse page.
- Web services Resolved an issue where the IMPORTCONTENTNOVALIDATION web service call would still validate.

Please see below for the Change Management PDF and further information on the broader Yellowfin 9.4 release.

# [Download the latest version of](https://portal.yellowfinbi.com/YFSupportCentreBuild.i4)  Yellowfin

# <span id="page-36-2"></span>Yellowfin 9.4

# **Enhancements Content Export**

- Enabled custom fonts to be used in PDF exports.
- Upgraded PDF encryption to AES 256-bit, with a configuration option available to revert to the old RC4 128-bit scheme ([more info on config option](https://wiki.yellowfinbi.com/display/yfcurrent/Advanced+Configurations#AdvancedConfigurations-legacypdf) ).
- Enabled PDF exports for Stories.
- Implemented the ability to execute exports in the background and email the export when it's ready.
- Simplified the configuration of PDF export so that the External Base URL is no longer required.

# **Dashboards**

- Enabled content approval for dashboards and presentations.
- Re-implemented linked data on dashboards and streamlined the process so that all possible fields are already enabled and listed into a single dropdown list.
- Reinstated the option to toggle how a multi-chart canvas report displays (as chart or table) on a published dashboard.

### **Data**

- Added Kerberos support for Oracle databases.
- Resolved an issue where users with older JDBC drivers, including Oracle ojdbc5.jar, could not see the Schema dropdown list.
- Enabled support for Redshift Spectrum tables.
- Added support for GEOGRAPHY and GEORGRAPHYPOINT in MemSQL data sources.

# **Infrastructure**

- Enabled groups defined at the Primary Org to be used for securing content at Client Orgs. Group membership defined by role or LDAP will give access at the Client Orgs where those users have access.
- Enabled the display of members of client-visible Primary Org groups in the Admin Console at Client Orgs.
- Added a Super User role that allows users with the role to view, edit and delete all content ([learn more here](https://wiki.yellowfinbi.com/display/yfcurrent/Configuration#Configuration-Authentication) and [here](https://wiki.yellowfinbi.com/display/yfcurrent/Available+Security+Functions#AvailableSecurityFunctions-administration)).
- Added a role function to optionally disable file uploads in discussion comments.
- Added functionality to allow guest users to read Stories.
- Upgraded performance for loading access level information when a system has tens of thousands of users.
- Improved security through validation to prevent potential SQL injections in Freehand SQL calculated fields.
- Improved security for XML-related processes to avoid XXE attacks.
- Improved email security by adding an option to allow password resets via email links, avoiding potential DoS, and by modifying the on-screen confirmation message to prevent username enumeration.
- Added a cooling-down period between emails sent from Yellowfin to avoid denial of service.
- Implemented a new security parameter to prevent URL titles from being fetched when sharing links in a discussion.
- Upgraded log4j, the library used for logging, from 1.2.17 to 2.13.3. The minimum supported Servlet spec has been changed from 2.3 to 3.0 (learn more [here](https://wiki.yellowfinbi.com/display/yfcurrent/Logs+and+Logging) and via this [KB article](https://community.yellowfinbi.com/agent/object/171)).
- Added error logging to identify corrupt data in the contentmanagement table.
- Improved file type validation for the Add Reference Code feature which allows for CSV file uploads.
- Added a background task to clean up thumbnails of deleted reports.

## **JS API**

- Added functionality to embed a Story externally.
- Added functionality to allow developers to add custom loaders through the JavaScript API [\(learn more](https://wiki.yellowfinbi.com/display/yfcurrent/LoaderEvents+API)).

### **REST API**

- Added an API info endpoint to the REST API for version info and better navigation to some previously-unlinked endpoints and top-level resources.
- Added API version info to the System Information page in the UI.
- Improved the REST API refresh token and single sign on responses so they now return token identifiers in the security token response model. • Improved error handling for the REST API to return error messages in standard JSON format.
- Added handling for reading the requested REST API Version from custom header X-API-Accept, for clients who are not able to set/modify the Accept header.
- Updated REST API version to 1.2.

### **UI**

- Improved UI text by:
	- <sup>o</sup> wrapping the View field details in the Select View area of the New Report dialog box;
	- o displaying long filter values via tooltips rather than overlapping text; and
	- <sup>o</sup> Improving the Table Summaries fields text in reports.
- Enhanced bookmarks for dashboard filter sets to align with the functionality of bookmarks for reports.
- Improved the distinction between the icons for draft and active Themes.

### **Views**

Added new indexes and made performance improvements to the View Import and View Activation processes.

### **Web Services**

Added datasource UUID to the resources returned by the GETCONTENT web service.

# **Fixes**

### **Content Export**

- Resolved several layout issues that would:
	- $\circ$  cause conditional formatting to overflow into the header of the following table's header if a page break occurred through a cell that was suppressing duplicates;
	- $\circ$  cause the background color on subtotal rows to overflow into the following table's header when a page break was present;
	- $\circ$  cause incorrect display of percentage bars in PDF exports;
	- cause crosstab table columns to overlap during PDF export; and,
	- o prevent line, shape and image widgets from aligning correctly during PDF export.
- Resolved an issue where exporting a report to PDF with a company logo enabled would cause an error.
- Resolved an issue where PDF export settings would not be saved for future use.
- Resolved an issue where the default Admin Console setting for page orientation in the PDF export would not apply.
- Resolved an issue that would cause PDFs intended for landscape export to actually be exported as portrait.
- Resolved an issue where the Shrink to Fit option on PDF table exports would omit hyperlinks.
- Resolved an issue with hyperlink formatting defaults for PDF exports.
- Resolved an issue that would incorrectly include duplicate cell values during export to XLSX.

### **Dashboards**

- Re-enabled content translation to dashboards in published mode from the drop-down menu on the tab bar.
- Resolved an issue where setting a broadcast to use Current Filter Values on a dashboard report would in some cases not apply the current filter values.
- Resolved an issue where the filter lists did not import correctly on dashboards when no filters were turned on inside the lists.
- Resolved an issue that would cause brush and drill filter linking to break when importing a dashboard.
- Resolved an issue which would sometimes mismatch links when importing dashboards containing drill down hierarchies linked to filters.
- Resolved an issue where dashboard filter values would not be applied in Assisted Insights.
- Resolved an issue where applying font formats to lists in dashboards would not always reflect the right style in the bullet or number.
- Resolved an issue which would display dashboard report menus and the Maximize Report option within them even if turned off in role permissions.
- Resolved an issue where removing and adding widgets would break brushing links.
- Resolved an issue that would prevent brushing links in dashboards from working when the origin report was a trellis or heat grid chart.

## **Data**

- Resolved an issue where Oracle error ORA-01795 would occur when adding an access filter to a data source with more than 1000 associated view elements.
- Resolved an issue where some components of Yellowfin would not work with custom authentication adapters.

### **Infrastructure**

- Reinstated events that had been removed for dashboard in 9.2.2 (DASHBOARD, DASHCREATE, DASHPUBLISH, DASHADD, DASHCOPY, DASHACTIVATE and DASHREMOVED).
- Resolved an issue that would prevent a user with a duplicate email address from being updated when skipEmailDupCheck was enabled.
- Resolved an issue that could cause multiple user accounts to be created on first login with LDAP when using Edge, Chrome or IE.
- Resolved an issue where the Multiple Sessions and Password Reset pages would not work if the configuration option Multiple Login Logic was set to Ask and the context path was not set to ROOT.
- Resolved a potential XSS (cross-site scripting) vulnerability within the report name in Report Builder.
- Resolved a role issue where users could not create a dashboard when the role function for 'Disable Add Existing Tab' was enabled.
- Resolved an issue in the Admin Console that would not update the count of dashboards accessed in the past 30 days.

# **JS API**

Improved HIDEJSAPIDETAILS functionality to hide all details about the server and version of Yellowfin being run ([learn more](https://wiki.yellowfinbi.com/display/yfcurrent/Advanced+Configurations)).

### **REST API**

- Resolved an issue that would prevent certain dates from being saved as a hardcoded filter.
- Resolved an issue that would incorrectly update filter values set to 'Current Values' in a share link, rather than preserving the value used at the time the link was created.
- **Resolved an issue that would not pass linked filters to co-display or tabbed reports.**
- Resolved an issue with linked filters where the combination of a filter using Pre-Defined Date Period with a filter that doesn't use it would cause an error if the child filter had no default filter value.
- Resolved an issue that would cause an error when Minimum/Maximum Value was selected from the Report filter list.
- Resolved an issue where a date time filter with an EQUAL operator would use BETWEEN in some SQL databases.
- Resolved an issue where editing a report would automatically re-enable the filtering setting Remember Filter Values each time.
- Resolved an issue with field matching logic where importing a view with a view-level filter named the same as an existing field in the existing view would cause the report to break.
- Resolved an issue where removing multiple fields from a report could cause an exception on tables with a large number of columns.
- Resolved an issue where altering report column fields would not update the related canvas text widget references.
- Resolved an issue with analytic functions where adding a section to a report would cause an incorrect field reference.
- Resolved an issue where drill down links could be created with reports where drill down was disabled.
- Resolved an issue where a union joined report would fail with back-end exceptions.
- Resolved an issue with duplicate values when Stored Procedure was added as a Subquery.

# **UI**

- Resolved an issue that would prevent Boolean filters from rendering on dashboards.
- Resolved a CSS issue that would sometimes hide the filter refresh icon on dashboards.
- Resolved an issue that would prevent reports refreshing when the 'Disable Report Preview' option was enabled.
- Resolved an issue that prevented a warning message from displaying when deleting a child dashboard in a drill through from report to dashboard relationship.
- Resolved an issue that would cause missing icon placeholders to appear on the toggles of the Dashboard Properties panel in Firefox.
- Resolved an issue that would prevent the Share pop-up from displaying when a parameter was enabled on a dashboard.
- Resolved an issue that caused long-running reports to the timeline to reload even when opened from the timeline notification.
- Resolved an issue that would prevent the Timeline and Email menu options on the Long Running Report menu from being hidden.
- Resolved an issue where Save to Disk was missing as a broadcast type option.
- Resolved an issue where widget options would not refresh on sub-tabs when switching between static and canvas layouts.
- Resolved an issue where having multi-tab enabled while passing an internal dashboard link to the Go To URL action of a widget would cause a loading error.
- Resolved an issue that would cause extra dialog boxes to appear when creating a new access filter via the Access Filter Record tab.
- Resolved an issue that would unintentionally empty the search box of text after performing a search and adding or removing a calculated field to a report.
- Resolved an issue that would prevent the Filter Setup menu from opening on a dashboard that contained a report that the user had no access to.
- Resolved an issue that would prevent password resets when multi-tab and the CSRF filter were used together.
- Resolved an issue where a brand new user would need to refresh the browser manually if creating and deleting an empty dashboard.
- Resolved an issue where columns hidden to custom user roles on the Browse page would be displayed.
- Resolved an issue on the Browse page that would allow users to see views in a restricted folder.
- Resolved an issue where dashboard personal broadcasts would not appear in the Personal Broadcasts area of the Browse page.
- Resolved an issue in the Browse page where selecting multiple drafts would not display the pop-up menu of options.
- Resolved an NPE error that would occur when trying to view the activity stream on presentations or themes from the Browse page.
- Resolved an issue that would cause an internal error if repeatedly duplicating a slide with images.
- Resolved an issue for client orgs where the More button on the toolbar would not open when editing a dashboard if the Navigation Style admin option was configured to Top Toolbar rather than Left Side Navigation
- Resolved an issue that would cause the Dashboard Display Unit of client orgs to always use the Default Org Unit when setting dashboard width.
- Resolved an issue that would prevent filters from resetting when they were linked to reports with more than two drill down levels.
- Resolved an issue where filter groups could not be deleted from their respective filter lists.
- Resolved an issue that would prevent reselection of filter panels in the dashboard after they had been toggled off.
- Resolved an issue where clicking on a sub-tab of a dashboard of a presentation already in Fullscreen mode would cause the sub-tab to scale
- incorrectly.
- Resolved an issue that would cause some search bars to be styled incorrectly.
- Resolved an issue which would cause rendering problems when editing or viewing canvas dashboards.
- Resolved an issue where a chart with variance could not be deleted.
- Resolved an issue that would hide canvas filter lists when there was customized HTML added to the HTML tab of Code Mode.
- Resolved an issue that would disable report exports on a dashboard when embedded via the JS API.

# **Views**

- Resolved an issue where a view would be processed for migration of signals entities even if there were no valid signals or signal configurations when importing or saving the view.
- Resolved an issue that would prevent the creation of Freehand SQL views using Hive.
- Resolved an issue that would cause drill down links to filters to break when editing a view using the clone view method.

### **Web Services**

- Refactored the use of the client org parameter in the user admin web service GETALLUSERS ([learn more](https://wiki.yellowfinbi.com/display/yfcurrent/User+Replication+and+Management+Services)).
- Resolved an issue where IMPORTCONTENTNOVALIDATION would cause an error 42 when trying to import older version import files via SOAP.

# **Breaking changes**

Upgraded JavaScript charting libraries to 0.7.20 (C3), 2.9.4 (chart.js) and 6.2.0 (D3).

# <span id="page-39-0"></span>Yellowfin 9.3.1

Just a few small issues resolved soon after releasing 9.3.

# **Fixes**

- Back end/Admin Replaced occurrences of hardcoded colours with corresponding CSS variables.
- Back end/Admin Resolved an issue where a cluster in REPOSITORY mode would not merge once partitioned.
- Back end/Admin Resolved an SSO login error that would occur when MultiTab was enabled.
- JS API Resolved an issue that would prevent the Assisted Insights results panel from closing on externally embedded content.
- JS API Implemented a new ReportAPI parameter that allows users to choose the parent container in which the Assisted Insights results panel will be rendered.
- Import/Export Resolved an issue that would produce an encoding error during XML import using SOAP/REST.
- Broadcast Resolved an issue that would result in broadcast problems for instances using SQLServer when they were upgraded to 9.3.
- Broadcast Resolved an issue that would cause some report broadcasts to include a blank PDF under very specific timing circumstances.
- Dashboards Resolved an issue that could result in sorting the wrong column in a report on a dashboard.
- PDF Resolved an issue with dashboard report PDF exports where, sometimes, cells would not span the correct number of rows.
- PDF Resolved an issue that would cause PDF exports to fail when a report contained a table column formatted using an Image Link Formatter.
- PDF Resolved an issue that would cause a messy display of any tabs on dashboards exported via PDF.

# <span id="page-39-1"></span>Yellowfin 9.3

With the 9.3 release, we've moved forward on several fronts by focussing on streamlining the user experience and making our analytic capabilities more composable. We have also enhanced existing functionality and provided more coverage for APIs. Yellowfin 9.3.1 is therefore more flexible, more robust and more fun to use. In short, we listened to your feedback and we got busy.

# **Enhancements**

# **Broadcast**

- Added broadcasting support for client organization-specific external URL configuration (eg, client1.isvbiz.com, client2.isvbiz.com) [\(learn more](https://wiki.yellowfinbi.com/display/yfcurrent/Configuration#Configuration-System)).
- Broadcast Frequency is now more flexible, with a new option to broadcast on a particular day of a particular week in a given month [\(learn more](https://wiki.yellowfinbi.com/display/yfcurrent/Broadcast)).
- A dashboard can now be scheduled for broadcast. It can be broadcast as a link or as a PDF attachment ([learn more here](https://wiki.yellowfinbi.com/display/yfcurrent/Broadcast) and [here](https://wiki.yellowfinbi.com/display/yfcurrent/Available+Security+Functions)).
- FTP broadcast can now optionally add a timestamp to a file name [\(learn more](https://wiki.yellowfinbi.com/display/yfcurrent/FTP+Schedule)).
- Improved text in the UI to better reflect how the minimum broadcast interval works.
- Allowed bulk CC broadcast reporting when using ARJDBC driver.

# **Images**

- Image management functionality has been overhauled. There is a new, intuitive look and feel, search performance has been improved, and images can be tagged as official Corporate Images (restricted by a role). The workflow for adding images to a Dashboard has been simplified [\(lear](https://wiki.yellowfinbi.com/display/yfcurrent/Dashboard+Images) [n more here](https://wiki.yellowfinbi.com/display/yfcurrent/Dashboard+Images) and [here](https://wiki.yellowfinbi.com/display/yfcurrent/Available+Security+Functions)).
- Added the ability to replace an image in Dashboard and Present canvas while retaining all its widget properties, such as opacity, dimensions, position etc ([learn more](https://wiki.yellowfinbi.com/display/yfcurrent/Present+Images)).
- Implemented image link formatting that takes an image URL from report data and wraps it in an HTML image tag to display it inline within the report table ([learn more](https://wiki.yellowfinbi.com/display/yfcurrent/Column+Formatting)).

### **PDF**

• Added extra PDF export options including page size, page orientation, and saving defaults for next time [\(learn more](https://wiki.yellowfinbi.com/display/yfcurrent/Exporting+a+dashboard)).

- Assisted Insights can now be enabled for reports and charts embedded via the JS API [\(learn more](https://wiki.yellowfinbi.com/display/yfcurrent/Report+API)).
- Developers can now toggle certain UI features of a report by manipulating output types. Report interactions (drill down, drill anywhere, drill through, series selection, unit selection, brushing, timeslider) can be disabled when loading reports with the JS API. The API can also be used to trigger report interactions (drill breadcrumbs, show annotations).
- Added the export menu to dashboards embedded in the JS API.
- Drill through reports are now possible on reports loaded using the JS API. A drill through report can replace the existing report or appear in a popup window. You can also customize the display to suit your needs.
- Reports can now be loaded but not automatically displayed on the page when using the reports.loadReport() function in the JS API. Also added the ReportAPI function for devs to easily create a visualisation of a report.

# **REST API**

- Our [REST API](https://wiki.yellowfinbi.com/display/yfcurrent/REST+API) version is now [1.1,](https://developers.yellowfinbi.com/dev/api-docs/current/) with new endpoints added for: managing user access to organisations; licence management; role creation and management; scheduled background task management; metadata SQL query functions; GET/threshold-alerts for fetching broadcast alerts received by a user; creating and managing categories; importing and exporting content; managing caching; and, content translations.
- Unlocked REST admin services for non-server based licenses (only REST content services require a server licence).
- licence management, role creation and management, scheduled background task management and metadata SQL query functions.
- Added an admin mode toggle, used to suspend new content creation in a Yellowfin instance, enabling zero-downtime upgrades of clustered environments.
- Removed outdated restlet library.

# **Backend/Admin**

- New licences can now be deployed during a db-only silent upgrade.
- Upgraded:
	- Upgraded jQuery library to version 3.5.1
	- <sup>o</sup> Spring framework libraries to version 5.2.7
	- <sup>o</sup> Google Guava Library to version 29.0
	- PostgreSQL JDBC driver to 42.2.14
	- Apache Tomcat to version 9.0.37.
	- <sup>o</sup> Apache POI to version 4.1.2
	- Apache Commons FileUpload to version 1.4
	- JGroups to version 4.2.4 (see Community article)
	- o Jakarta-XML web services framework to version 2.3.3
	- JasperReports library to version 6.13.0
	- <sup>o</sup> SnakeYAML to version 1.26.
- Reinforced security against XSS attacks in the dashboard builder, canvas and text widgets.
- Enhanced the JSESSIONID cookie to support SameSite, which is slowly being rolled out in many browsers ([learn more\)](https://community.yellowfinbi.com/knowledge-base/article/google-chrome-release-84-may-impact-embedded-yellowfin-applications).
- Added missing date functions to HSQLDB, Exasol and Intersystems IRIS databases, in line with existing date functions for Postgres, MySQL,
- Oracle, Snowflake, and SQL Server.
- Restored CUSTOMPARAMETERS functionality to web service calls.
- Updated the process of importing report-based views to always include their parent report.
- Improved web service for imported views so that when an imported view replaces an existing view, the imported content folder and subfolder replace the existing content.
- Implemented changes to allow multilevel Tomcat context paths.
- Added a configuration option, VIEWTABLELIMIT, to restrict the number of tables returned from the database on view creation.
- Enabled a Java Virtual Machine run parameter for UTF8 in order to broadcast reports to file with report names that contain particular UTF8 characters.
- Enhanced session management for cluster deployments, including timeout information for remote sessions in Session Management, and the ability to remove stale sessions stored in the repository database.
- Improved stability when Repository and Source connection pools are near saturation to prevent deadlocks.
- Cleaned up logging and enhanced it to include Thread Id, Session Identifier and Code Function to log lines.
- Added event auditing for user role updates in the Admin console.
- Added the ability to set a user's regional display preferences for decimal and thousand separators based on the language configured for that user ([learn more here](https://wiki.yellowfinbi.com/display/yfcurrent/Field+Settings) and [here](https://wiki.yellowfinbi.com/display/yfcurrent/Configuration)).
- Added the option to require users to update their password at regular intervals. Interval length is adjustable. LDAP users, whose passwords are managed client side, are excluded from this reminder ([learn more\)](https://wiki.yellowfinbi.com/display/yfcurrent/Configuration).
- Added logonCheck.i4 which may be called from a browser to check if there's already an active Yellowfin session. This may be used before initiating an SSO call.
- Enabled SSO using an AJAX call to logon.i4 with a web service token, but without an "entry" page.
- Removed ColumnarDB as a new datasource type (existing ColumnarDBs aren't affected).

### **User Interface**

- Rewired the Undo and Redo buttons to work in code mode.
- Totals and subtotals can now be moved to any side top, left, right or bottom of a report table [\(learn more here](https://wiki.yellowfinbi.com/display/yfcurrent/Summaries) and [here\)](https://wiki.yellowfinbi.com/display/yfcurrent/Column+Formatting).
- Added the ability to group data on calculated fields that span multiple sub queries.
- Enhanced calculated fields tool to include a dropdown to set the type of calculated field before validation.
- Added an option to show or hide the minimum/maximum value in the report filter value list.
- Added the option to hide report names in both static and canvas dashboards [\(learn more\)](https://wiki.yellowfinbi.com/display/yfcurrent/Dashboard+Reports).
- Improved usability and functionality of the text widget, including easier toggling to and from edit mode, keyboard shortcuts and more [\(learn more\)](https://wiki.yellowfinbi.com/display/yfcurrent/Dashboard+Text).
- Added a new text widget parameter, tablevalue, which can be used to display a table cell's content within a text widget [\(learn more](https://wiki.yellowfinbi.com/display/yfcurrent/Text+Widget+Parameters)).
- More customization options through CSS variables for prominent colours used in the application.
- Improved the positioning of customized UI elements such as dropdowns and tooltips on fixed-width pages.
- Category trimming is now available on bar and column charts with dimension colours.
- Added text alignment to numeric display charts.
- Improved rendering of Yellowfin when embedded on a page by enabling iFrame integration and full Application Integration to work together in the same session.
- Reimplemented the slide-out Left Nav Filter Panel style, so it's now possible to use it as a slide-out or a single widget.
- Reimplemented drill through from Report to Dashboard.
- Reinstated the Export List option on the dashboard content pop-up menu.
- Hard-coded filters can now be passed through to child reports during drill through.
- Converted report date fields from metric to dimension for the import process.
- Updated all date pickers to follow the global 'Week Start Day' setting.
- Updated charts dimension values so that a null value is now shown as << null >> and an empty value as << empty >>.
- $\bullet$ Improved the positioning of the Add button for calculated fields.
- Enabled the use of WKT geometry fields in freehand SQL columns. Users can also disable the geometry cache and use the non-cached WKT geometry fields.

# **Fixes**

## **PDF**

- Resolved an issue where conditional format legends would lose all colours when exporting to PDF.
- Resolved an issue where shrink to fit would not work on PDF export.

### **JS API**

- Resolved an issue that would prevent moveToTab from functioning correctly in the JS API when used before a dashboard finished rendering.
- Resolved an issue where the JS API would require embedded page content to be reloaded after successful login if MultiTab was switched on.
- Resolved an issue which would prevent the JS API from loading a report and a dashboard at the same time.
- Resolved an issue where resetting a filter with Entry-style checkboxes would cause a JS error.

### **Dashboard**

- Resolved an issue where some drop-down style filters would unexpectedly appear as pop-up style.
- Resolved an issue where linking interactions would not update when series were subquery filters.
- Resolved an issue where accessing a bookmark through a dashboard URL would prevent the bookmark from applying in list filters.
- Resolved an issue that would prevent users from adding filters to a dashboard filter list if a filter group with at least one filter was the last item in the list.
- Fixed an issue that caused filter links on an imported dashboard to not show when editing the dashboard.
- Resolved an issue that would sometimes prevent multiple JavaScript charts from being used on the same dashboard.
- Resolved an issue that could lead to errors when importing a dashboard with a signal widget.
- Resolved an issue where the Used By list of a dashboard would contain client org users after distributing within the primary org.
- Resolved an issue where setting a dashboard's default width unit to percentage would affect the Present width.

# **Backend/Admin**

- Refactored report broadcasts to be more modular from the report code. Unlikely to cause any problems, but check your report broadcasts after the upgrade in case they're affected by the Java/JavaScript changes.
- Resolved an issue where a field folder not in use could not be deleted if another customer on the same installation had a field folder with the same name and content within.
- Resolved a security issue with the Android app failing to load stories.
- Resolved an issue in clustered environments that would prevent some web.xml updates from being applied to secondary nodes.
- Resolved an issue with memory settings, which would not set correctly for Windows Service on installation.
- Resolved an issue where the 9.2.1 WSDL lacked the definitions for the administration schedule which prevented it from being consumed by most languages.
- Resolved an issue with the UPDATEUSER Web Service API where user emails could not be updated.
- Resolved an issue with an NPE being logged when calling dashboard entry and passing FilterID where FilterID has a dud record.
- Resolved a WKT geometry-related issue where a LINESTRING would not be correctly converted to a geometry value.
- Temporarily removed audit content from the installation bundle to work on a content issue. It will be bundled again after 9.3.
- Restricted some source metadata calls to a particular catalog for certain databases.
- Resolved an issue where GMT time, rather than the server time, was used as the start date when creating new users, which could prevent immediate access for newly-created users.

# **Import/Export**

- Resolved an issue that would prevent some filters from appearing on an imported dashboard when their report was replaced with an existing one during import.
- Resolved an issue where categories (now known as content folders) and sub categories (now known as sub folders) were not being returned as export dependencies for a view.
- Resolved an issue for manual and API imports of time series reports and charts that would switch time granularity and aggregation to their defaults.
- Resolved an issue where SubQuery links could be lost during import.
- Resolved a specific error on the view builder Prepare tab that would block XML imports.

# **User Interface**

- Resolved an issue that would prevent advanced broadcast from using email addresses from an edited report.
- Resolved an issue where table conditions were being sent a null value when used in an advanced subquery child report.
- Resolved an issue where numeric display chart formatting would be used incorrectly on a report when paging through results.
- Resolved an issue where Approval Required reports would not appear in the active reports.
- Resolved an issue where the column formatting option, Suppress Duplicates, would not work on column reports based on Freehand SQL queries.
- Resolved an issue which would prevent report drill down interactions from being correctly linked to sub query filters.
- Resolved an issue where deleting a report with restricted columns would repeatedly display a confirmation popup.
- Resolved an issue where editing a report with a datasource offline would cause report fields to disappear
- Resolved an issue where a configured watermark would not display on reports with a single chart.
- Resolved an issue where the dynamic date parameter would only use DAY time measurements.
- Resolved an issue where a field converter could not be applied in a sub query.
- $\bullet$ Resolved an issue that impacted the security of views in a report sub query.
- Resolved an issue where the folder and sub-folder for presentations and themes could not be changed in the Browse page.
- Resolved an issue where refreshing a parent org dashboard from a client org would redirect to the Browse page.
- $\bullet$ Resolved an issue where adding a URL link to an entire text widget would not work if the entire text was selected.
- Resolved a path traversal issue when using Save To Disk broadcasts.
- Resolved an issue that would prevent the bulk deletion of draft reports from the Browse page.
- Resolved an issue where calculated totals did not always select the correct field.
- $\bullet$ Fixed an issue where hyperlinks in text widgets would not work if they included forward slashes after the domain in their URLs.
- Resolved an issue that would prevent a Signal from being assigned to an owner.
- Resolved an issue with missing Signal correlations in client orgs.
- Resolved an issue in the UI that would prevent changing a view to another data source.
- Resolved an 'Oh no error' message that would appear when creating an ETL flow and using third-party connectors.
- Resolved an issue where the Share Private Report role would disappear after an incremental upgrade.
- Resolved an issue where changing between sub-tabs in edit mode would make the sub-tab navigation bar disappear.
- Resolved an issue where auto chart maps would add unnecessary padding to a chart, obscuring the background layer.
- Resolved an issue where the report multi-chart canvas would present issues in Internet Explorer when adding new widgets.
- Resolved a number of compatibility issues with the latest version of Jasper Reports including the display or charts and images.

### **Filtering**

- We addressed lots of small issues around filtering, such as previous values persisting and caching issues. In detail, we resolved issues where:
	- o a timestamp or converted date filter would not work as a parent dependent filter;
	- $\circ$  adding a new field to a view level filter group that had existing reports would corrupt the reports;
	- o the Initial State Open/Closed preference for filter groups would not update;
	- o filter breadcrumbs would not always contain a scrollbar;
	- $\circ$  creating a calculated filter would filter out calculated fields;
	- converting predefined dates of parameter filters would throw exceptions;
	- $\circ$  the value of dependent filters would update incorrectly;
	- o in filter lists, if no new filter changes were made, the "Apply" button would not refresh reports; and
	- $\circ$  following an upgrade, filters would disappear from filter groups.

# <span id="page-42-0"></span>Yellowfin 9.2

[Return to the top](#page-0-2)

# **Enhancements**

# **Yellowfin Dashboards**

Introducing the new, revamped Yellowfin Dashboard. The new version allows users to assemble creative, on brand infographic and actionable dashboards on a flexible, free-form canvas. Developer centric functionalities have been introduced to edit dashboard code and create integrated workflows. Functionality to create charts directly on the dashboard has also been added. New content objects have also been added, such as Filter Widgets, Code Widgets, Blueprint.

### [Learn all about Yellowfin Dashboards.](https://wiki.yellowfinbi.com/display/yfcurrent/Yellowfin+Dashboards)

#### **Yellowfin Present**

The Storyboard has been replaced with Yellowfin Present as the presentation module. This module further enhances Yellowfin's data storytelling capabilities. Yellowfin Present is a fully integrated presentation module designed for data led communications. This module contains functionality similar to that of the dashboard canvas. A presentation slide supports the use of multiple types of content, including live reports, text, images, shapes and icons, action buttons, filters, and even code widgets.

#### [Learn all about Yellowfin Present.](https://wiki.yellowfinbi.com/display/yfcurrent/Yellowfin+Present)

### **Other main enhancements**

- **JavaScript API v3:** Introduced in Yellowfin 9 as beta, the new JavaScript API is now fully supported in 9.2. Rich in features, the API contains an updated UI, and a richer set of functions and events. The new API can be used when embedding Yellowfin, or used within Yellowfin in Dashboard Code Mode. [See full documentation here.](https://wiki.yellowfinbi.com/display/yfcurrent/JavaScript+API+v3)
- **Rest API:** The new REST API makes its debut in 9.2, providing support for administrators that want to automate back-end processes, perform administrative tasks and manage content programmatically. Importantly, the REST API also provides access to Yellowfin content for developers, enabling them to build custom experiences incorporating Yellowfin Signals, Stories, Notifications and more. [Learn more.](https://wiki.yellowfinbi.com/display/yfcurrent/REST+API)
- **Multiple tab usage:** Functionality to allow Yellowfin to be safely used across multiple tabs or windows of the same browser has been added. This includes safety checks to protect against data corruption. This prevents the same content from being edited in multiple tabs concurrently. [Learn](https://wiki.yellowfinbi.com/display/yfcurrent/Using+Yellowfin+in+Multiple+Tabs)  [more.](https://wiki.yellowfinbi.com/display/yfcurrent/Using+Yellowfin+in+Multiple+Tabs)

# **Dashboard & Present**

- **Full screen mode:** Open a dashboard or presentation in full screen with a new button. [Learn more.](https://wiki.yellowfinbi.com/display/yfcurrent/Dashboard+Interactions#DashboardInteractions-fullscreen)
- **Associated reports:** Associated Reports can now be created in the new Dashboards and Present. This allows users to add reports as links to their dashboards and presentations, rather than displaying full reports. [Learn more.](https://wiki.yellowfinbi.com/display/yfcurrent/Dashboard+Associated+Reports)
- **Show report menu:** New settings have been added to control the visibility of menus that pop up on report objects. These settings can be set to always show report menus, never show them, or only show them when a user hovers on them. [Learn more.](https://wiki.yellowfinbi.com/display/yfcurrent/Dashboard+Reports#DashboardReports-menuvisibility)
- **Report column sorting:** Report columns can now be sorted in ascending or descending order in dashboard report tables. [Learn more.](https://wiki.yellowfinbi.com/display/yfcurrent/Dashboard+Reports#DashboardReports-columnsorting)
- **Retain filter when jumping to report:** Functionality that allows filter values applied in a dashboard to be retained when opening a report page has been reintroduced. Furthermore, we have added navigational buttons to return to the dashboard. [Learn more.](https://wiki.yellowfinbi.com/display/yfcurrent/Dashboard+Interactions#DashboardInteractions-FilteredReports)
- **Trigger events with dashboard widgets:** We've expanded the Action Buttons functionality to all other dashboard canvas widgets/ objects. This means that an event can be triggered when any dashboard object is clicked. The types of events include: navigating to specific sub tabs, resetting dashboards or filters, jumping to a report or even an external link. To learn more, refer to guides on any dashboard object, such as [Text](https://wiki.yellowfinbi.com/display/yfcurrent/Dashboard+Text#DashboardText-TextWidgetProperties), [Graphics](https://wiki.yellowfinbi.com/display/yfcurrent/Dashboard+Graphics#DashboardGraphics-Graphicproperties), [Images,](https://wiki.yellowfinbi.com/display/yfcurrent/Dashboard+Images#DashboardImages-ImageWidgetproperties) etc.
- **New action events:** New events have been introduced for action buttons and all other widgets. These include: 'Go to URL' that navigates to an external page, and 'Go to Sub Tab' that navigates to any sub tab within the dashboard. [Learn more.](https://wiki.yellowfinbi.com/display/yfcurrent/Dashboard+Action+Buttons#DashboardActionButtons-ActionButtonevents)
- **Text URLs:** Users can link Text widgets to external or internal URLs in the revamped dashboard builder. [Learn more.](https://wiki.yellowfinbi.com/display/yfcurrent/Dashboard+Text#DashboardText-TextURLs)
- **Default filter bookmarks:** Users can now save personalized default filter bookmarks that will automatically be applied to the dashboard when first loaded, or if the filters are reset. [Learn more.](https://wiki.yellowfinbi.com/display/yfcurrent/Dashboard+Bookmarks#DashboardBookmarks-defaultbookmark)
- **Filter entry style change:** You can change the display style of report filter entries or values within a dashboard without first changing it in the report. This allows the entry style to be changed to checkboxes, lists, pop-ups, dropdowns or radio buttons. [Learn more.](https://wiki.yellowfinbi.com/display/yfcurrent/Dashboard+Filters#DashboardFilters-filterentrydisplay)
- **Filter reset control:** A new dashboard property toggle that changes the control of the Filter Widget's **Reset** button to reset the entire dashboard. [L](https://wiki.yellowfinbi.com/display/yfcurrent/Creating+a+Dashboard#CreatingaDashboard-Dashboardproperties) [earn more.](https://wiki.yellowfinbi.com/display/yfcurrent/Creating+a+Dashboard#CreatingaDashboard-Dashboardproperties)
- **Filter button location** : The setting to choose the location of the 'Apply' button in a filter panel has been reintroduced. Users can choose to keep the button, and other filter control options, at the top or bottom of the panel, or in both locations. [Learn more.](https://wiki.yellowfinbi.com/display/yfcurrent/Dashboard+Filters#DashboardFilters-Filterproperties)
- **Present toolbar:** A new Present toolbar has been added to published presentations, with options that show users who have favorited the Presentation, as well as options to configure user access and share the presentation with others. [Learn more.](https://wiki.yellowfinbi.com/display/yfcurrent/Present+Interactions#PresentInteractions-Presenttoolbar)

### **Signals**

- **Step Changes Signal:** The new Step Changes Signal is now generally available. Part of the Outliers detection group, a Step Change occurs when a time series moves from one 'stable' state to another. These states can be higher (called Step Up) or lower (Step Down). Advanced parameters related to this Signal are also introduced to configure the algorithm to the users' needs. [Learn more.](https://wiki.yellowfinbi.com/display/yfcurrent/Signals+Analysis+Configuration#SignalsAnalysisConfiguration-outliersignals)
- **Renamed Signal parameter:** The 'Old Signal Notifications' parameter used for configuring Outlier algorithms has been renamed to 'Prevent Notifications of Older Signals'.

# **Reports & Charts**

- **Save to Disk Broadcast:** A new broadcast type, 'Save to Disk Schedule' broadcast allows users to schedule reports to be saved on the local server path. [Learn more.](https://wiki.yellowfinbi.com/display/yfcurrent/Save+to+Disk+Schedule)
- **Scheduled historic runs:** Functionality has been added to display multiple previous executions of scheduled tasks, including broadcast reports. These historic executions also maintain a list of recipients, along with their delivery status. [Learn more.](https://wiki.yellowfinbi.com/display/yfcurrent/Schedule+Management#ScheduleManagement-viewhistory)
- **Sharing private reports:** A new user role function, Share Private Content can be disabled to restrict report authors from sharing private reports with other users. [Learn more.](https://wiki.yellowfinbi.com/display/yfcurrent/Saving+a+Report#SavingaReport-Details)
- **Calculated field result type:** You can define the datatype of a calculated field's resulting column, such as Numeric, Boolean, Text or Date. In this case, the system will not perform a validation test. The option to allow the system to determine the data type is also still possible by choosing the Auto Detect option. [Learn more.](https://wiki.yellowfinbi.com/display/yfcurrent/Calculations#Calculations-SimpleFormula)
- **Calculated field descriptions:** A new column formatting setting has been provided for calculated fields that allows users to clearly describe the field's purpose and content to aid report writers. Learn more (under [Display\)](https://wiki.yellowfinbi.com/display/yfcurrent/Column+Formatting#ColumnFormatting-ColumnFormattingSettings).
- **Dynamic filter values:** A Dynamic Filter Value configuration is now possible for dimension filters. This automatically selects the first filter value, when the default value is not available to the user, for example in case of access filter restrictions. Learn more (under [Entry Style\).](https://wiki.yellowfinbi.com/display/yfcurrent/Filter+Formatting#FilterFormatting-Dimensions)
- **Edit charts from report canvas:** Functionality to edit a specific chart from the Report's design canvas has been re-introduced. Now you can use the Edit Chart option from the canvas widget menu. [Learn more.](https://wiki.yellowfinbi.com/display/yfcurrent/Canvas#Canvas-reportcanvasmenu)
- **Report preview and active row default limits:** It is now possible to define default limits on Report preview and active row limits through administration configurations. These settings allow default limitations to be applied to all reports, which can be changed at the report level. Learn more (under [Report Settings > Builder Settings\)](https://wiki.yellowfinbi.com/display/yfcurrent/Content+Settings#ContentSettings-ReportSettings).
- **Global configurations for Axis Formatting:** The Axis Formatting column setting for charts, can now be specified at the admin configuration level. Administrators can now specify default axis settings for all charts, however they can be changed at the chart level. Learn more (under [Chart](https://wiki.yellowfinbi.com/display/yfcurrent/Content+Settings#ContentSettings-ChartSettings)  [Settings > Axis & Plot Defaults\)](https://wiki.yellowfinbi.com/display/yfcurrent/Content+Settings#ContentSettings-ChartSettings).
- **Importing charts:** In Yellowfin 9, we introduced a revamped look and feel for charts and reports with new formatting applied by default. Now, functionality has been added to ensure imported charts retain the default formatting of the version the report was exported from. [Learn more.](https://wiki.yellowfinbi.com/display/yfcurrent/The+Import+Process#TheImportProcess-chartimport)
- **View SQL:** The SQL generation functionality in the Report builder has been enhanced to display SQL statements even if the report has generated an error[. Learn more.](https://wiki.yellowfinbi.com/display/yfcurrent/Data#Data-ViewSQL)
- **Version history in content folders:** Version History for all new content folders will now default to 'Current Version Only', where no historical records are kept, to avoid large amounts of data from building up. [Learn more.](https://wiki.yellowfinbi.com/display/yfcurrent/Content+Folders#ContentFolders-SubFolderCreation)

### **SOAP Web services**

- **GETUSERGROUPS web service:** A new web service, GETUSERGROUPS is used to retrieve information on groups a user belongs to[. Learn](https://wiki.yellowfinbi.com/display/yfcurrent/User+Group+and+Role+Administration+Services#UserGroupandRoleAdministrationServices-getusergroups)  [more.](https://wiki.yellowfinbi.com/display/yfcurrent/User+Group+and+Role+Administration+Services#UserGroupandRoleAdministrationServices-getusergroups)
- **Signal Session Options:** Session Option parameters have been added to make a Signal page the entry point after an SSO login (see 'Entry' parameter), or the content page to redirect to (see ContenUUID parameter)[. Learn more.](https://wiki.yellowfinbi.com/display/yfcurrent/Defining+Login+Session+Options#DefiningLoginSessionOptions-AvailableSessionOptions)
- **GETCONTENT web service:** Changes have been made to the GETCONTENT web service. It now also retrieves the Content's ID. [Learn more.](https://wiki.yellowfinbi.com/display/yfcurrent/Content+Export+and+Import+Services#ContentExportandImportServices-MainExportFunctions)
- **Change access level to content folders:** Two content managing web services, ADDTOACL and DELETEFROMACL have been enhanced to support access levels. This means that users will be able to specify the exact access level they wish to add or remove from content folders. (Documentation coming soon.)

### **Other**

- **Column restrictions in views:** A new Access Level option called 'Read Restricted', has been added that provides further restrictions to access View columns. This allows only those nominated permission to write reports with restricted columns and view these columns in reports. No other users will ever be able to see these columns. [Learn more.](https://wiki.yellowfinbi.com/display/yfcurrent/Field+Settings#FieldSettings-Access)
- **Timeline notification menu:** Timeline cards that mention Yellowfin content or contain links, now have a menu icon. This menu offers options to open the content in the same or separate tabs. [Learn more.](https://wiki.yellowfinbi.com/display/yfcurrent/Timeline+Feed#TimelineFeed-opennewtab)
- **Open content in new tab from Browse page:** New options in the Browse page content menu allow you to open or edit a content in a new tab[.](https://wiki.yellowfinbi.com/display/yfcurrent/Browse+Page#BrowsePage-Openinnewtab) [Learn more.](https://wiki.yellowfinbi.com/display/yfcurrent/Browse+Page#BrowsePage-Openinnewtab)
- **InterSystems IRIS data connection:** Yellowfin now provides support for the InterSystems IRIS database. [Learn more.](https://wiki.yellowfinbi.com/display/yfcurrent/InterSystems+IRIS)

# <span id="page-44-0"></span>Yellowfin 9.1

# [Return to the top](#page-0-2)

# **Enhancements**

# **Dashboard**

- **New Blueprint widgets:** Introducing new Blueprint widgets for Map, Overlay, Heatgrid, and Scatter charts. [Learn more.](https://wiki.yellowfinbi.com/display/yfcurrent/Dashboard+Blueprint+and+Quick+Charts#DashboardBlueprintandQuickCharts-BlueprintWidgettypes)
- $\bullet$ **From Quick Charts to advanced reports:** We've improved the Quick Chart creation procedure, by adding a button to access the advanced report builder. [Learn more.](https://wiki.yellowfinbi.com/display/yfcurrent/Dashboard+Blueprint+and+Quick+Charts#DashboardBlueprintandQuickCharts-BasicTutorial)
- **Quick Chart configurations:** A number of chart specific configurations have been added to further configure Quick Charts[. Learn more.](https://wiki.yellowfinbi.com/display/yfcurrent/Dashboard+Blueprint+and+Quick+Charts#DashboardBlueprintandQuickCharts-BlueprintChartWidgetconfigurations)
- **Quick Chart imports:** Dashboards imported with Quick Charts will have those charts available as regular reports, available via the Report Widget panel. [Learn more.](https://wiki.yellowfinbi.com/display/yfcurrent/Dashboard+Blueprint+and+Quick+Charts#DashboardBlueprintandQuickCharts-QuickChartsinImportedDashboards)
- **Quick Chart filters:** It's now possible to create filters in Quick Charts through its properties panel. [Learn more.](https://wiki.yellowfinbi.com/display/yfcurrent/Dashboard+Blueprint+and+Quick+Charts#DashboardBlueprintandQuickCharts-BlueprintWidgetproperties)
- **Simplified dashboard sharing:** Dashboards sharing has been simplified to enable users to set share recipients without editing the dashboard. [Le](https://wiki.yellowfinbi.com/display/yfcurrent/Dashboard+Interactions#DashboardInteractions-Dashboardsharing) [arn more.](https://wiki.yellowfinbi.com/display/yfcurrent/Dashboard+Interactions#DashboardInteractions-Dashboardsharing)
- **Dashboard access:** User permission level on dashboards can now be changed directly on a published dashboard without going into edit mode. [L](https://wiki.yellowfinbi.com/display/yfcurrent/Dashboard+Interactions#DashboardInteractions-Dashboardaccess) [earn more.](https://wiki.yellowfinbi.com/display/yfcurrent/Dashboard+Interactions#DashboardInteractions-Dashboardaccess)
- **Dashboard subscribers:** All users who have marked a dashboard as favorite will appear on top of the dashboard. [Learn more.](https://wiki.yellowfinbi.com/display/yfcurrent/Dashboard+Interactions#DashboardInteractions-Dashboardsubscribers)
- **Undo or redo dashboard actions:** The dashboard builder now supports undo and redo for multiple changes on the canvas. Refer to this page on all buttons and features in the new dashboard builder. [Learn more.](https://wiki.yellowfinbi.com/display/yfcurrent/Understanding+the+Dashboard+Builder)
- **Object menu:** A dashboard widget or object menu have been added to allow further actions to be performed on them. [Learn more.](https://wiki.yellowfinbi.com/display/yfcurrent/Dashboard+Objects#DashboardObjects-Managingdashboardobjects)
- **Report branching:** We've added options to branch reports and edit reports in the right-click widget menu on the dashboard canvas. Report branching allows multiple charts from the same report to be added to the dashboard without running the SQL multiple times. [Learn more.](https://wiki.yellowfinbi.com/display/yfcurrent/Dashboard+Objects#DashboardObjects-Objectactions)
- **Code Mode security:** New configurations and role functions have been added to ensure that dashboard and presentation code is only edited and customized by trusted developers. [Learn more.](https://wiki.yellowfinbi.com/display/yfcurrent/Dashboard+Code+Mode+Security)
- **Signals List Code Widget:** We've updated the Signals Widget by improving functionality and adding a new filter for Analysis jobs. This allows Signals to be showcased on dashboards using filters to show relevant signal data. [Learn more.](https://wiki.yellowfinbi.com/display/yfcurrent/Dashboard+Code+Widgets#DashboardCodeWidgets-SignalsListCodeWidget)
- **Filter auto run & auto height:** New filter properties have been added to the Dashboard. Auto Run Filters ensures filters are run when their values are changed, without using the Apply button. And Auto Height automatically adjusts the height of a filter widget to best fit all its items. [Learn](https://wiki.yellowfinbi.com/display/yfcurrent/Dashboard+Filters#DashboardFilters-Filterproperties) [more.](https://wiki.yellowfinbi.com/display/yfcurrent/Dashboard+Filters#DashboardFilters-Filterproperties)
- **Default filter values:** Allows you to set default values for your dashboard filters. [Learn more.](https://wiki.yellowfinbi.com/display/yfcurrent/Default+Filter+Values+in+Dashboards)

## **Present**

**Present Themes:** Present slides can now be designed and saved as themes to be reused for other presentations or individual slides. [Learn more.](https://wiki.yellowfinbi.com/display/yfcurrent/Creating+a+Present+Theme)

### **Charts & Reports**

- **Sparkline Advanced Function:** A new Advanced Function has been added that's part of the process of creating Sparklines in report tables. [Lear](https://wiki.yellowfinbi.com/display/yfcurrent/Report+table+Sparklines) [n more.](https://wiki.yellowfinbi.com/display/yfcurrent/Report+table+Sparklines)
- **Sparkline formatter:** This new type of report column formatter allows arrays data to be converted into Sparklines. [Learn more.](https://wiki.yellowfinbi.com/display/yfcurrent/Column+Formatting#ColumnFormatting-Sparklineformattersettings)
- **Action Button formatter**: An Action button formatter has also been added to create buttons in report table columns. [Learn more.](https://wiki.yellowfinbi.com/display/yfcurrent/Column+Formatting#ColumnFormatting-Actionbuttonformattersettings)
- **Chart Formatting:** A range of new Chart Formatting settings and options have been introduced. These include:
	- Combination Overlay (under [Chart Settings](https://wiki.yellowfinbi.com/display/yfcurrent/Chart+Formatting#ChartFormatting-ChartSettings))
		- o Time Series Overlay (under [Chart Settings](https://wiki.yellowfinbi.com/display/yfcurrent/Chart+Formatting#ChartFormatting-ChartSettings))
		- o Opacity (under [Series\)](https://wiki.yellowfinbi.com/display/yfcurrent/Chart+Formatting#ChartFormatting-Series.1)
		- <sup>o</sup> [Axis](https://wiki.yellowfinbi.com/display/yfcurrent/Chart+Formatting#ChartFormatting-Axis) Formatting (under Axis)
		- <sup>o</sup> Reference Lines (under [Axis\)](https://wiki.yellowfinbi.com/display/yfcurrent/Chart+Formatting#ChartFormatting-Axis)
		- Rounded Ends (on [meter charts](https://wiki.yellowfinbi.com/display/yfcurrent/Meter+Charts#MeterCharts-MeterChartFormatting))
- **Auto options:** For a lot of chart settings, a new Auto option has been added. This works differently for each setting, but in most cases allows the system to choose the best configuration for the chart setting to make the chart as readable as possible. Eg: Auto in labels will hide the labels on a pie chart if it's resized to a smaller size.
- **Chart gridlines:** New options to customize chart gridlines have been added. The Show Gridline setting can now be set to a new Numeric Axes option. [Learn more.](https://wiki.yellowfinbi.com/display/yfcurrent/Chart+Formatting#ChartFormatting-Background)
- **New Accumulation function:** A new function type for the Accumulation Chart Function has been added, called Running Total, that shows the total value of the chart line. [Learn More.](https://wiki.yellowfinbi.com/display/yfcurrent/Chart+Functions#ChartFunctions-Accumulation)
- **Passing Filter UUIDS in SSO:** It's now possible to pass Filter UUIDs when redirecting to a dashboard via the SSO login process. [Learn more.](https://wiki.yellowfinbi.com/display/yfcurrent/Defining+Login+Session+Options#DefiningLoginSessionOptions-AvailableSessionOptions)
- **Chart & Configuration defaults in Yellowfin updater:** We've made changes to our upgrade process. When migrating to version 9, users will have the option of applying Charts and Configuration level formatting defaults. This is possible in the **standard GUI** patch installer [\(learn more](https://wiki.yellowfinbi.com/display/yfcurrent/Upgrading+your+Yellowfin+Build#UpgradingyourYellowfinBuild-ChartandReportFormattingDefaults)) and other installers such as the **Silent or command line installers** [\(learn more\)](https://wiki.yellowfinbi.com/display/yfcurrent/Patch+Installer#PatchInstaller-ChartandConfigurationDefaults).

# <span id="page-45-0"></span>Yellowfin 9.0

### [Return to the top](#page-0-2)

# **Enhancements**

# **Signals**

- The workflow to initiate a Signal analysis configuration has changed. Users are no longer required to edit or clone a View; a new 'Create New Analysis' button has been added to the main Signals List page. View the process [here](https://wiki.yellowfinbi.com/display/yfcurrent/Signals+Analysis+Configuration#SignalsAnalysisConfiguration-signalinstructions).
- The **New Lost Attribute Signal** has been changed. A new 'Maximum Insignificance' parameter is added to further configure this Signal's algorithm.
- Manage Signal analyses through the new **Manage Signals** tab on the main page. [Learn more.](https://wiki.yellowfinbi.com/display/yfcurrent/Signals+Analysis+Configuration#SignalsAnalysisConfiguration-managejobs)
- A new **Monitor Signals** tab allows authorized users to view and manage each analysis run. [Learn more.](https://wiki.yellowfinbi.com/display/yfcurrent/Signals+Analysis+Configuration#SignalsAnalysisConfiguration-monitorsignals)
- You can **export** entire lists of Signals into a CSV file. [Learn more.](https://wiki.yellowfinbi.com/display/yfcurrent/Signal+Discovery+and+Interaction#SignalDiscoveryandInteraction-ExportSignalList)
- A **correlation factor** is introduced in correlation analysis that determines the strength of the correlation. [Learn more.](https://wiki.yellowfinbi.com/display/yfcurrent/Exploring+a+Yellowfin+Signal#ExploringaYellowfinSignal-explore_panel)
- Correlation analysis can now also be disabled by admins in order to speed up Signal analyses that do not require analyzing correlations. This new setting has been introduced in the Algorithm Parameters step of Signal analysis configuration.
- You no longer have to limit a Signal to a single **Story**. You can now add a signal chart to multiple stories, and manage them all through the Signals page. This also means that you don't need to request for a Signal story to be written. [Learn more.](https://wiki.yellowfinbi.com/display/yfcurrent/Exploring+a+Yellowfin+Signal#ExploringaYellowfinSignal-signals_stories)
- It's now easier to explore a linked Signal directly from a Story. [Learn more.](https://wiki.yellowfinbi.com/display/yfcurrent/Story+Reader+Interactivity#StoryReaderInteractivity-exploresignals)
- A new **admin configuration** for Signals to suppress access filters from narratives has been added. [Learn more.](https://wiki.yellowfinbi.com/display/yfcurrent/Content+Settings#ContentSettings-SignalsSettings)

# **Other**

Yellowfin's **content font** capabilities have been upgraded. Now a range of popular fonts can be used out-of-the-box. Custom font files can also be easily imported into the system. Administrators can specify default content fonts for consistency. [Learn more.](https://wiki.yellowfinbi.com/display/yfcurrent/Content+Fonts)

# **Deprecated features**

The following modules and features have been deprecated in this version.

- Storyboards
- KPI Reports and dashboards
- Report Summary
- Dashboard help messages

[Download the latest version of](https://portal.yellowfinbi.com/YFSupportCentreBuild.i4)  Yellowfin

[Return to the top](#page-0-2)